# 获取代理商价格信息

目录 [Hide]

1. 描述

2. 参数

3. [HTTP](http://manage.india.resellerclub.com/kb/answer/804) 方法

4. 测试 URL 请求范例

5. 返回值

描述 [Top](http://manage.india.resellerclub.com/kb/answer/804)

Gets the Reseller Slab Pricing. 获取不同代理级别的价格信息

## 参数 [Top](http://manage.india.resellerclub.com/kb/answer/865)

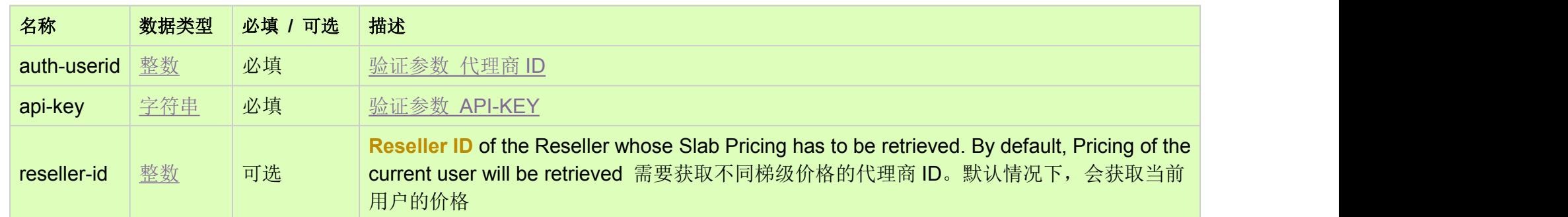

# HTTP 方法 [Top](http://manage.india.resellerclub.com/kb/answer/865)

GET

测试 URL 请求范例 [Top](http://manage.india.resellerclub.com/kb/answer/865)

https://test.httpapi.com/api/products/reseller-price.json?auth-userid=0&api-key=key

## 返回值 [Top](http://manage.india.resellerclub.com/kb/answer/865)

返回值包含指定不同级别代理的销售价格或者已授权的代理信息。返回值的结构为:

#### **Domain Names (TLDs)**

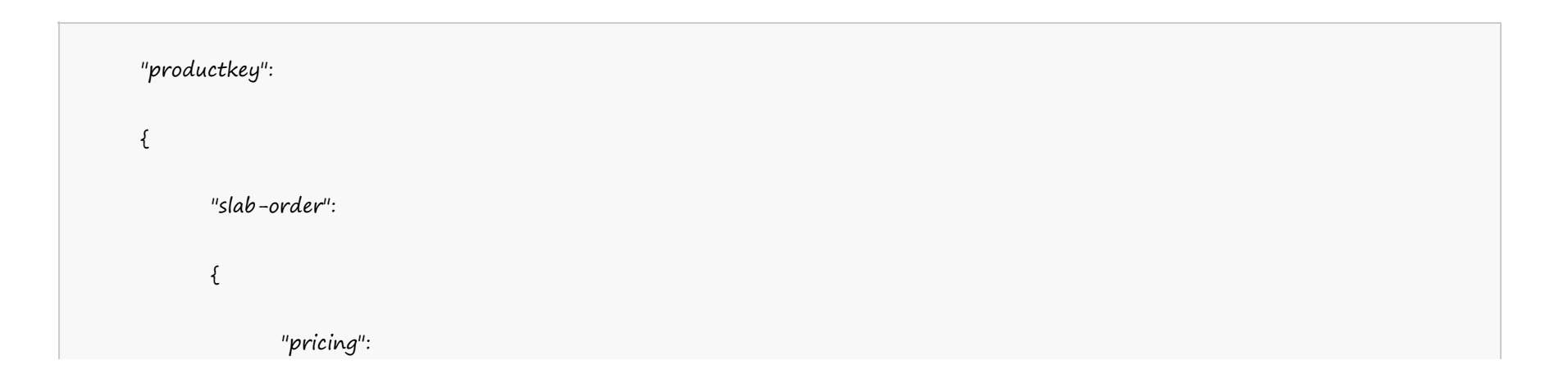

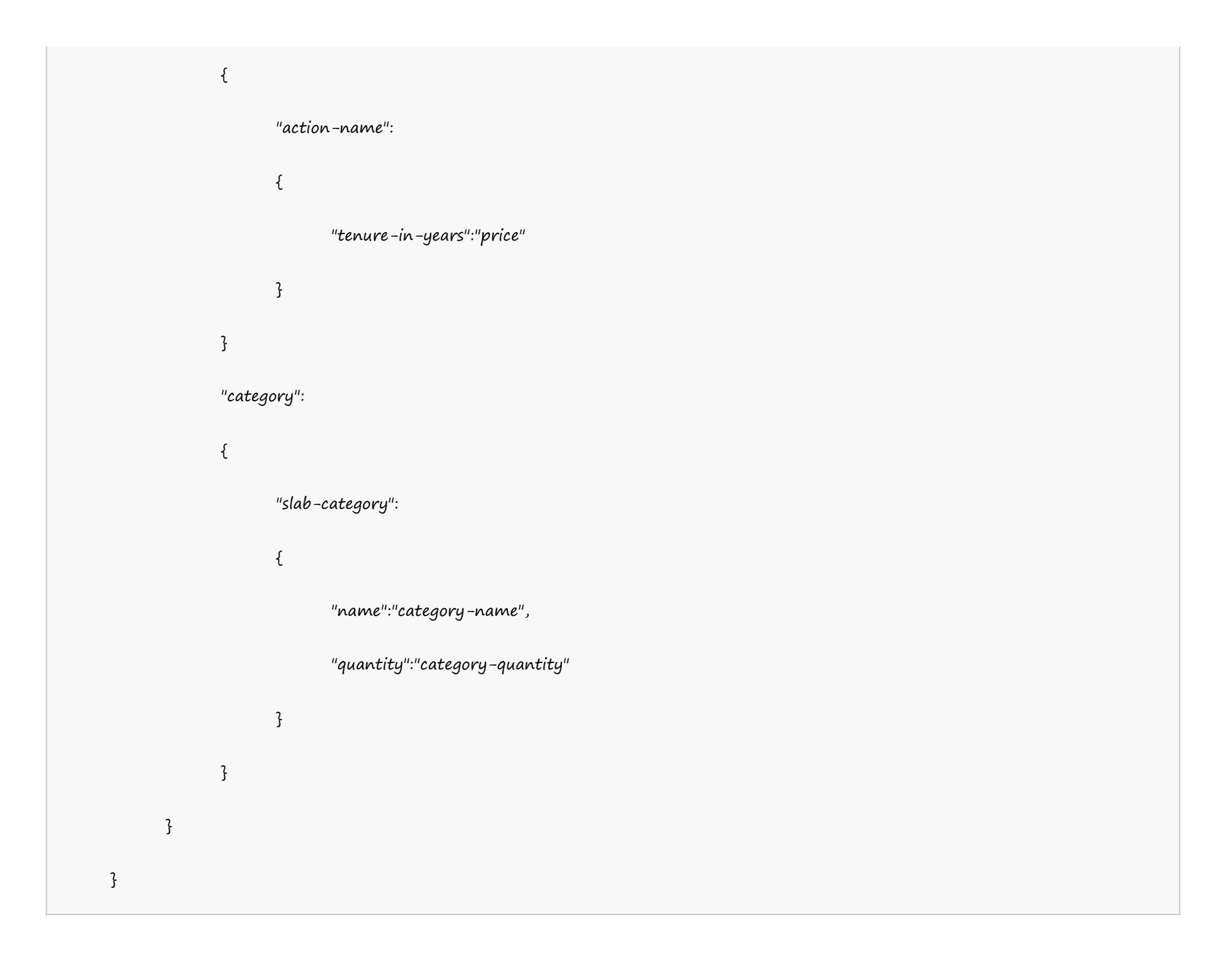

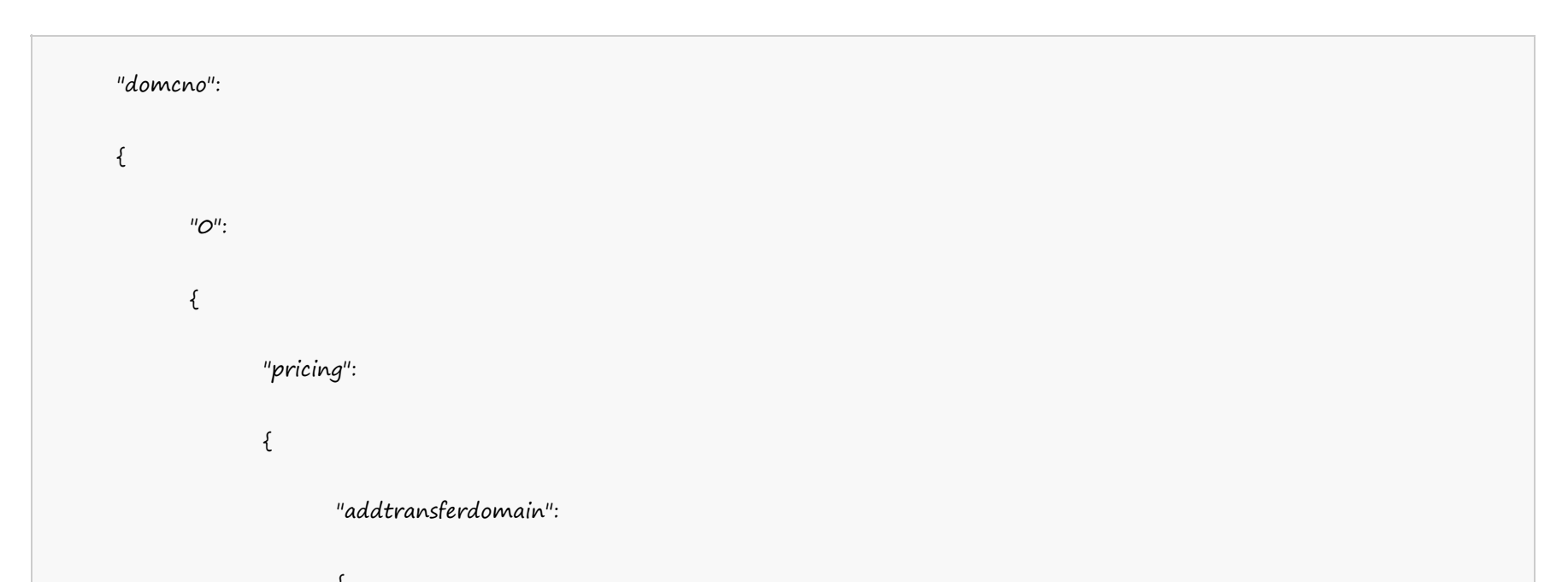

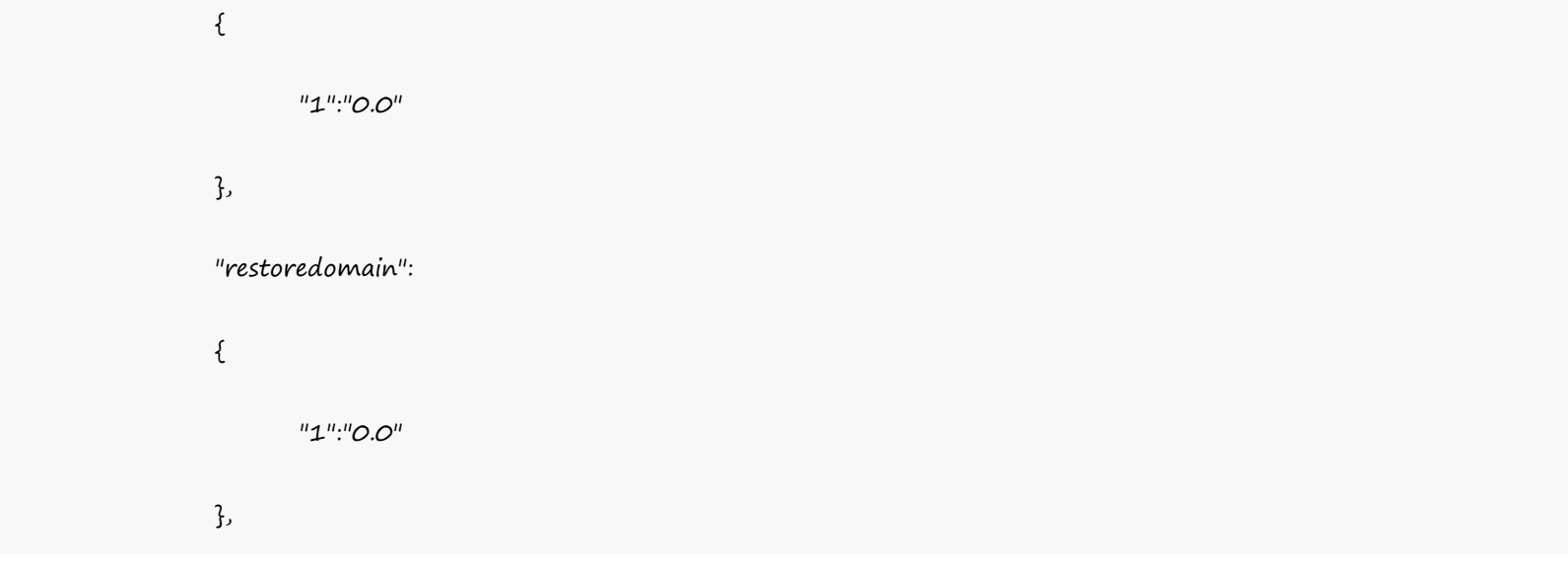

```
"addnewdomain":
      {
             "1":"0.0"
      },
      "renewdomain":
      \{"1":"0.0"
      }
},
"category":
\{"category2":
      \{"name":"receipts",
             "quantity":"0.0"
      },
      "category1":
      {
             "name":"hosting",
             "quantity":"0.0"
      }
```
} } }

"hosting":  $\{$  and  $\{$  and  $\{$  and  $\{$  and  $\{$  and  $\{$  and  $\{$  and  $\{$  and  $\{$  and  $\{$  and  $\{$  and  $\{$  and  $\{$  and  $\{$  and  $\{$  and  $\{$  and  $\{$  and  $\{$  and  $\{$  and  $\{$  and  $\{$  and  $\{$  and  $\{$  and  $\{$  and  $\{$  "productkey":  $\mathfrak{c}$ "bandid": {

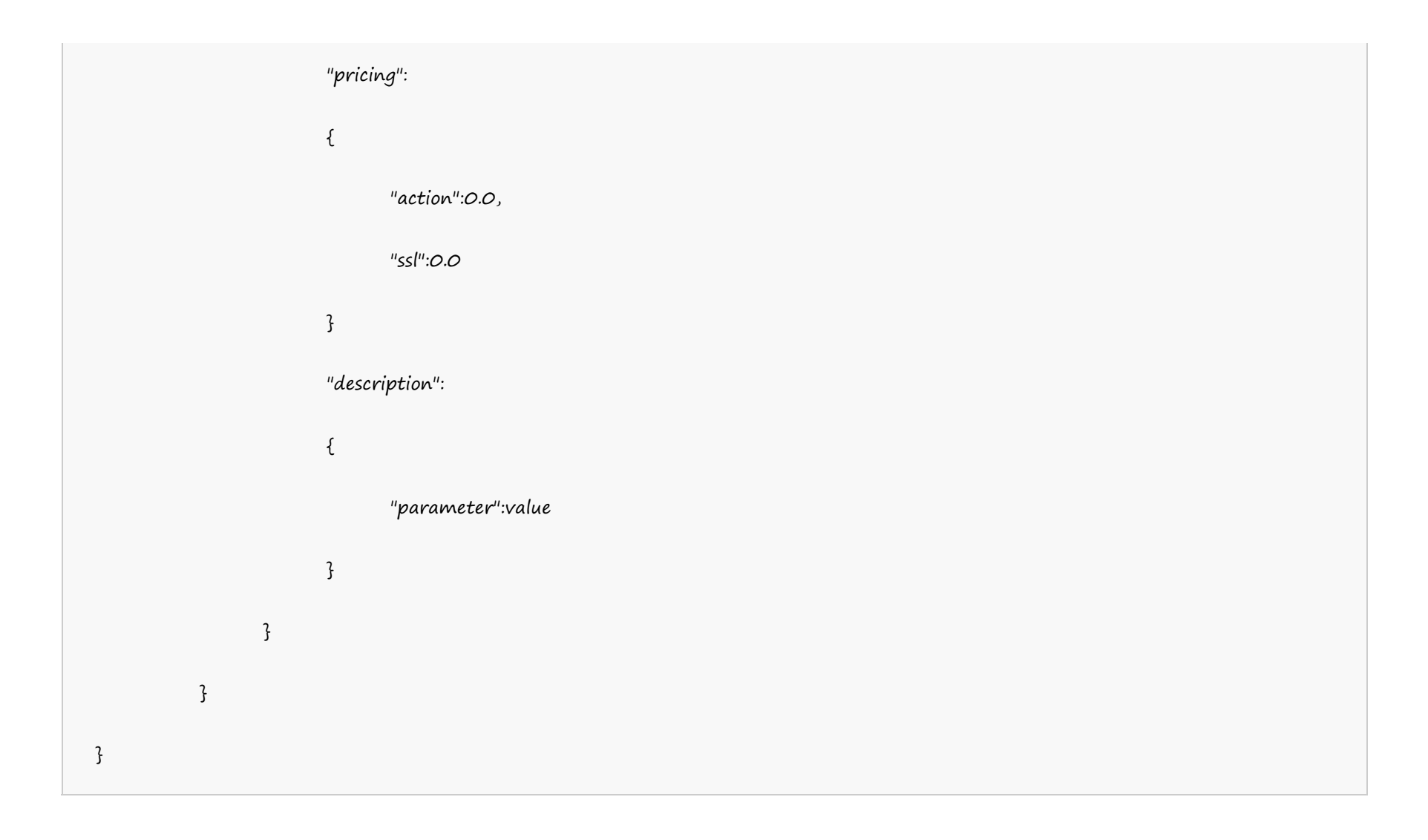

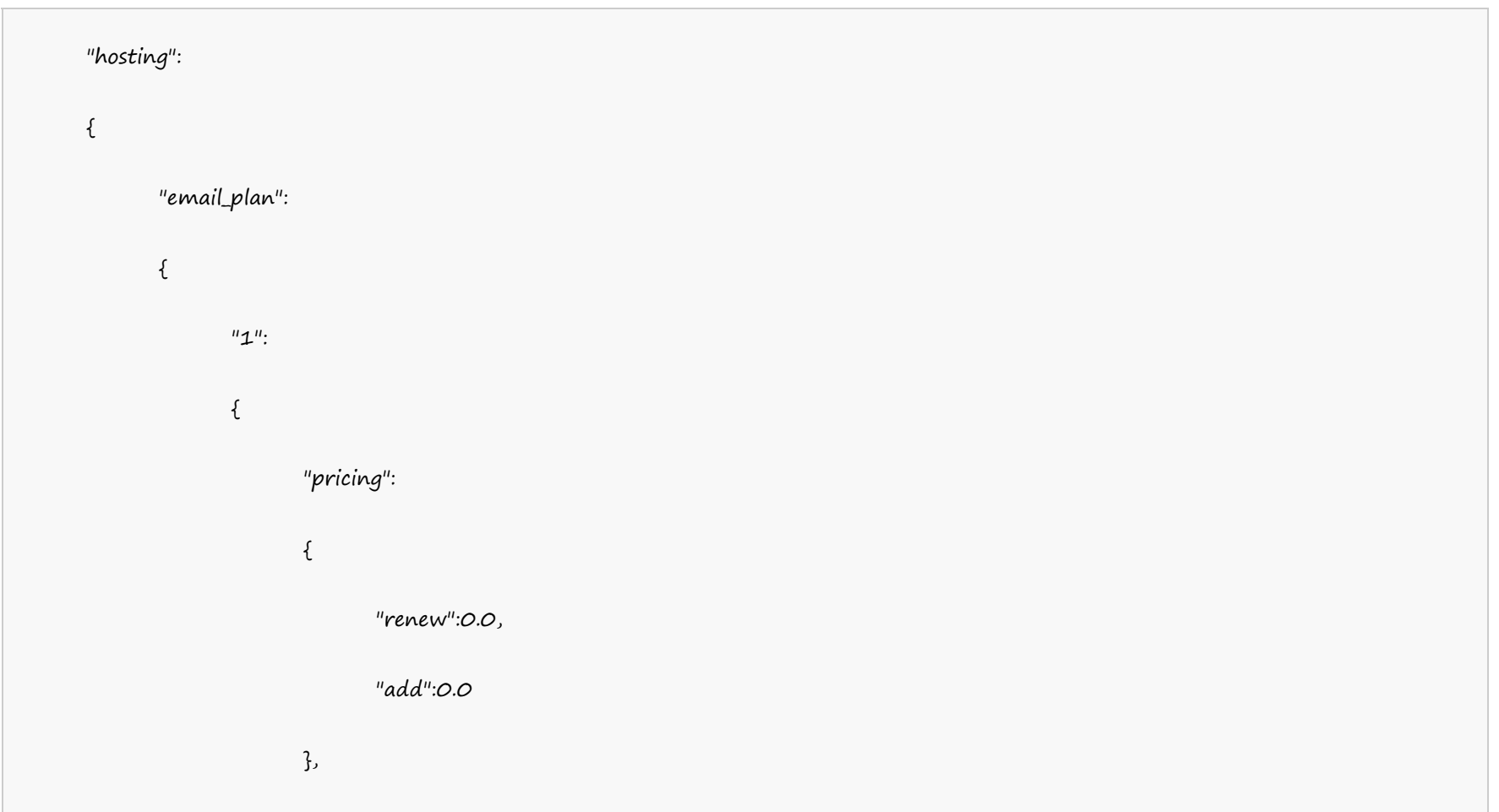

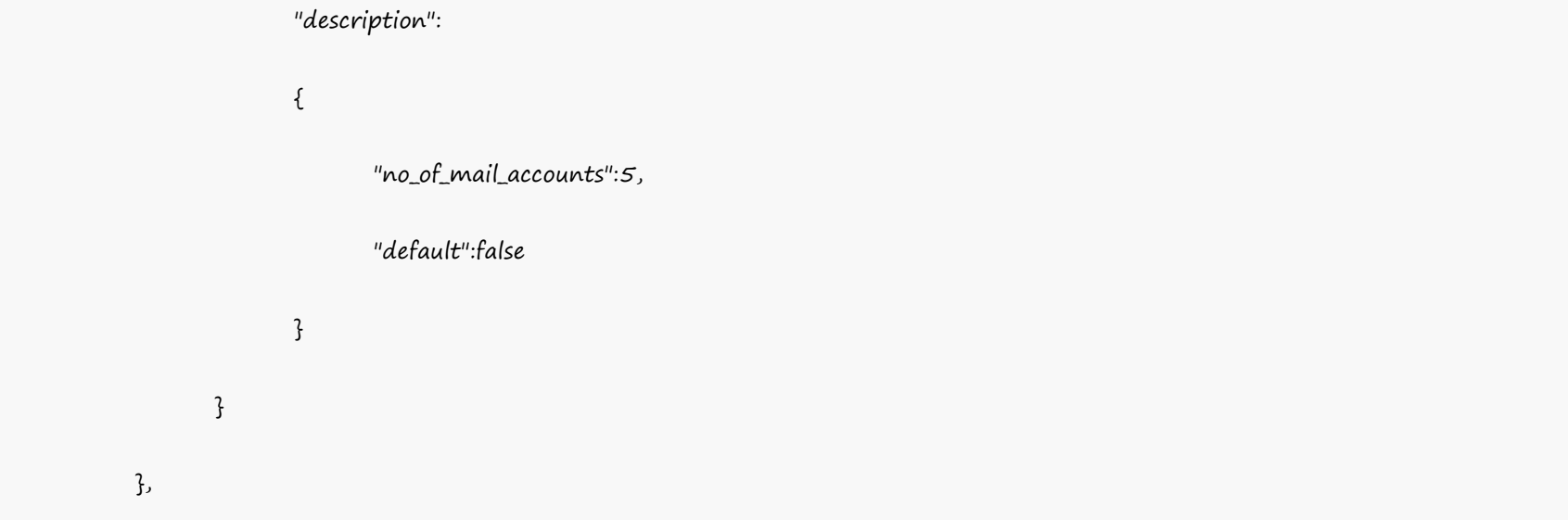

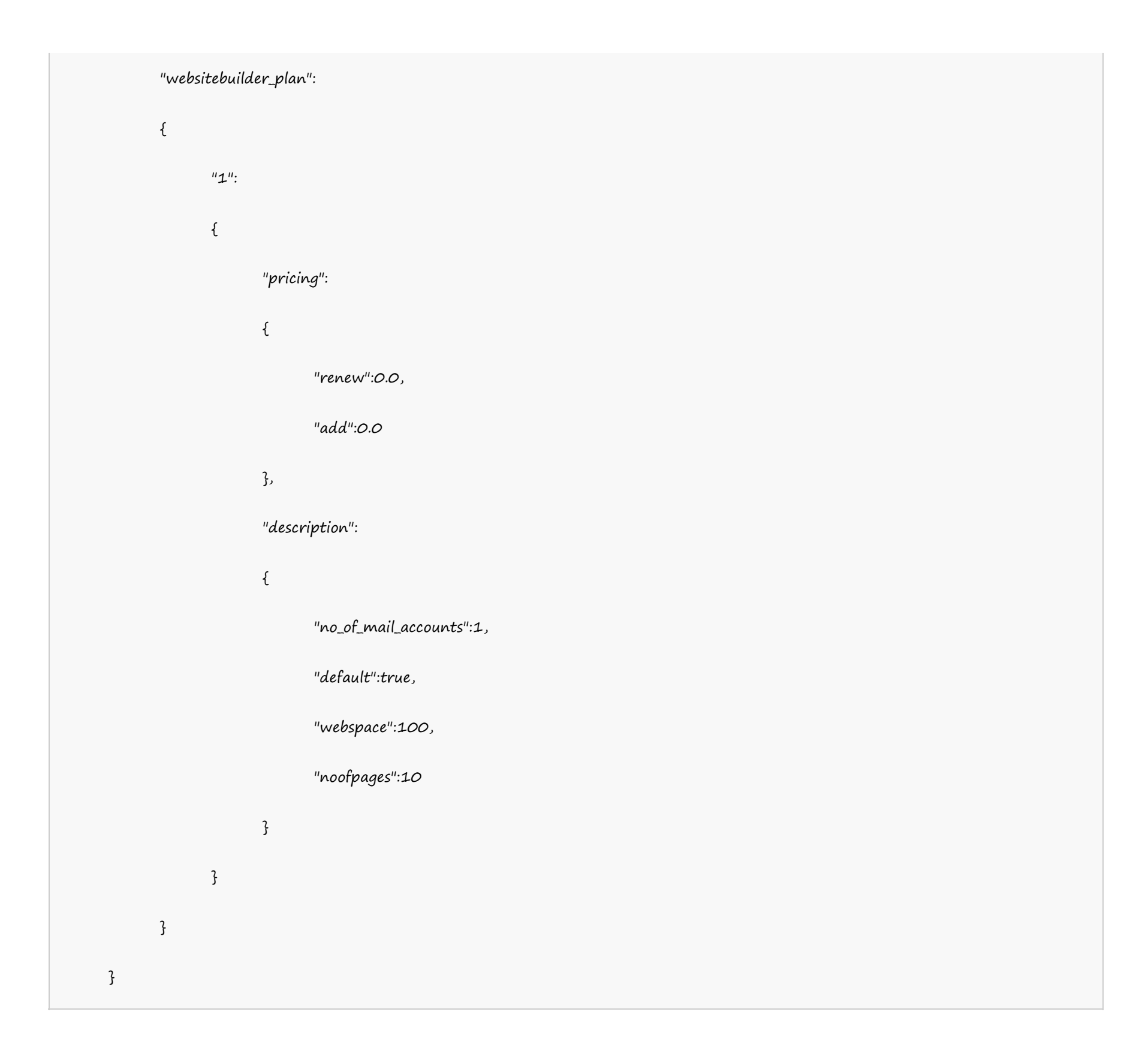

#### **Single Domain Linux Hosting**

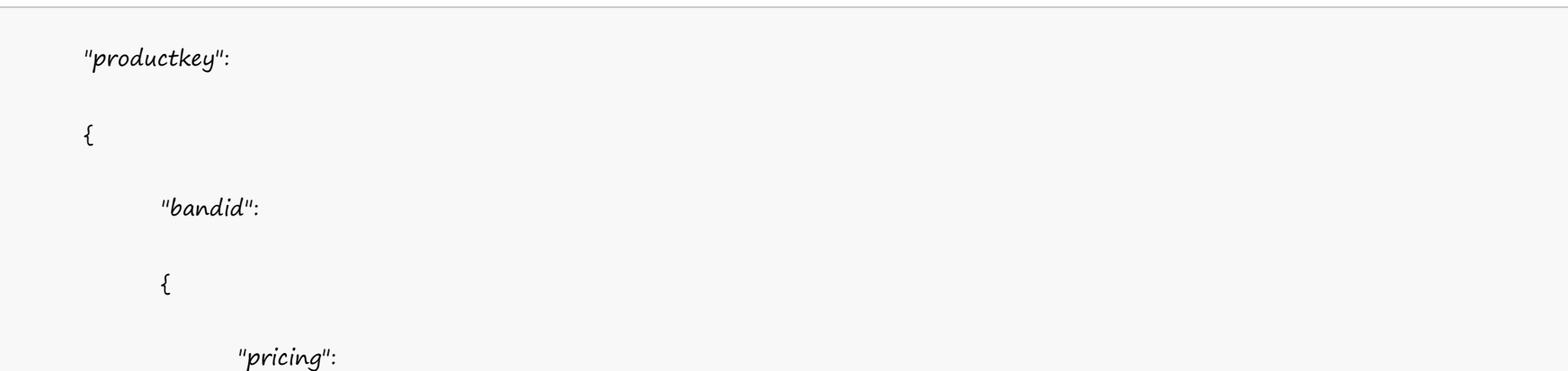

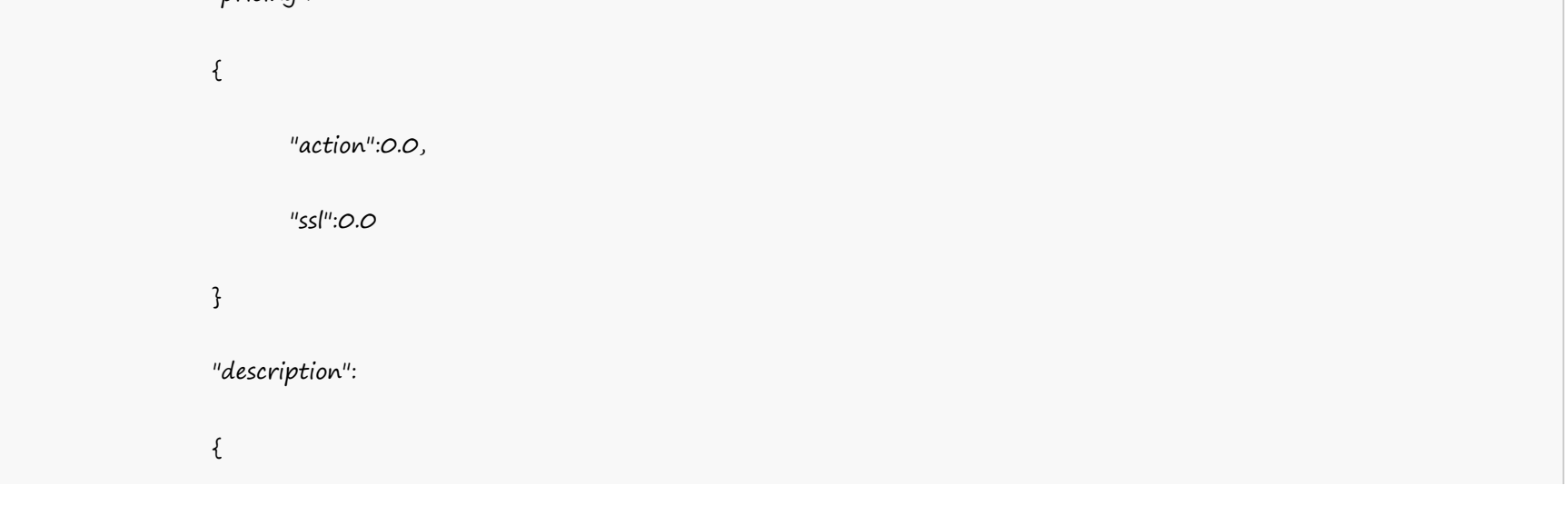

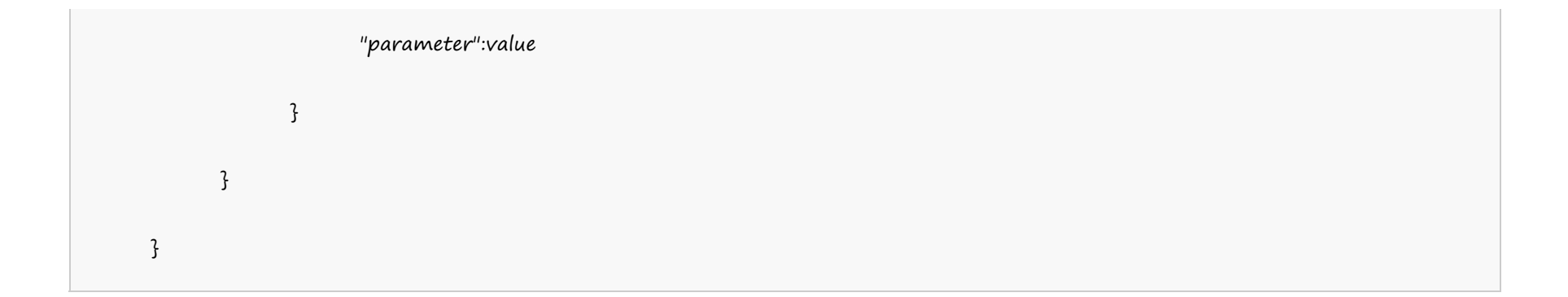

#### **US Server**

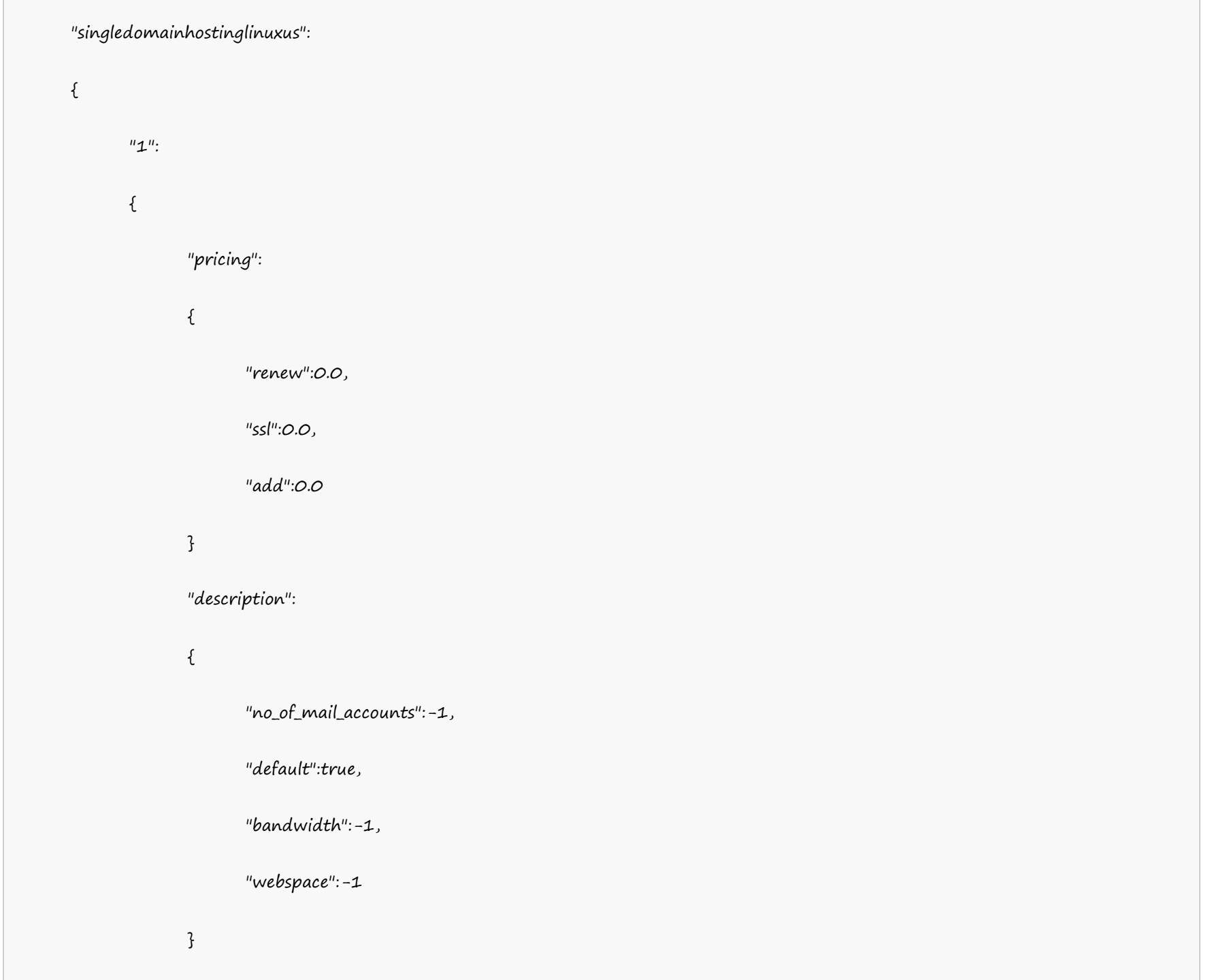

}

}

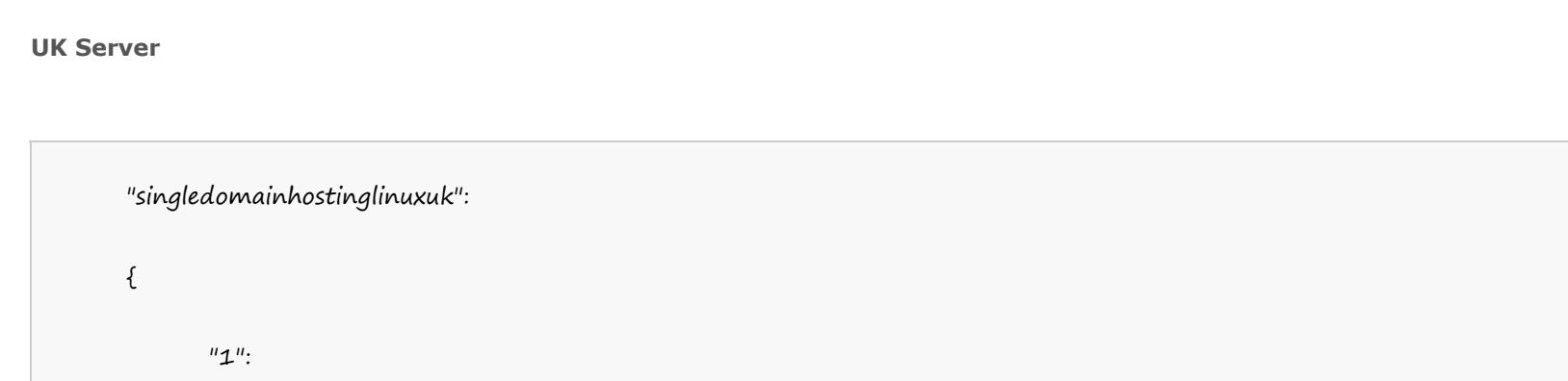

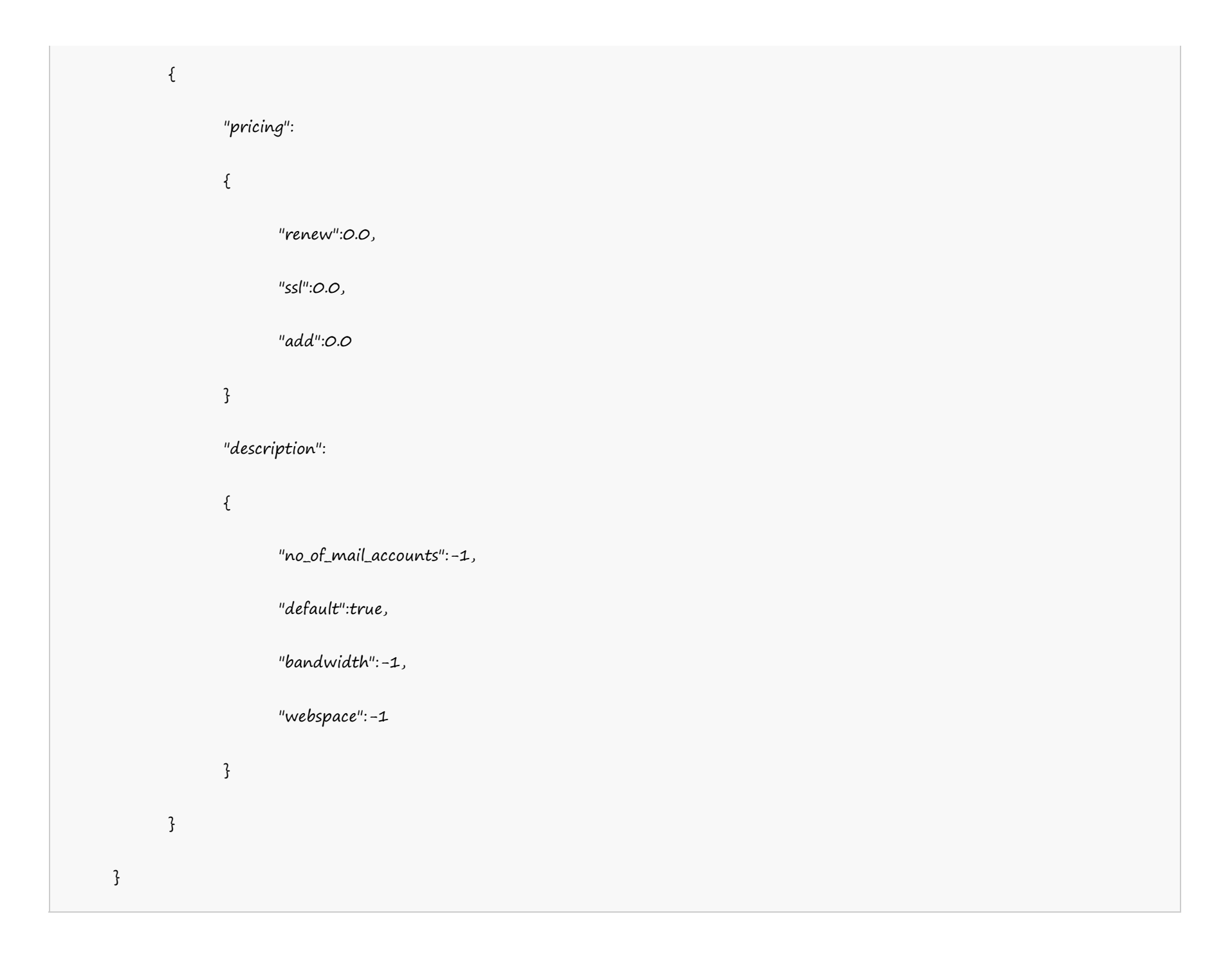

#### **India Server**

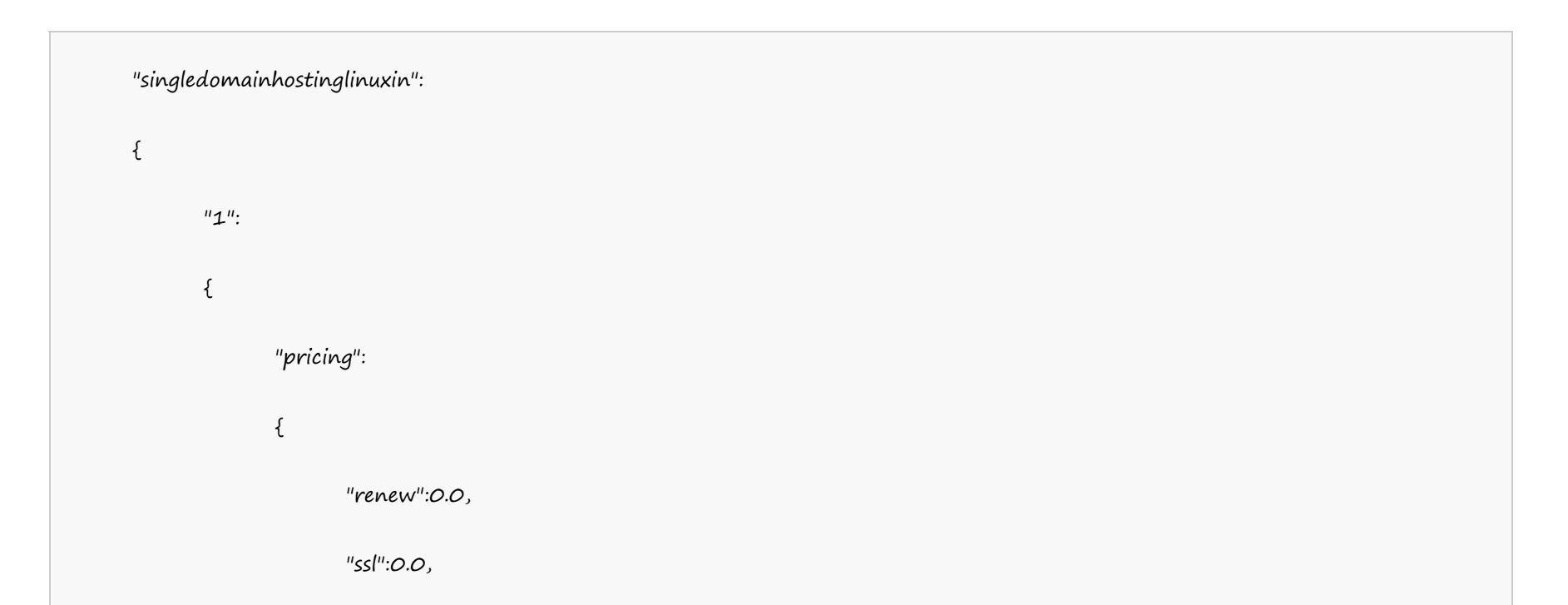

"add":0.0

}

"description":

{

"no\_of\_mail\_accounts":-1,

"default":true,

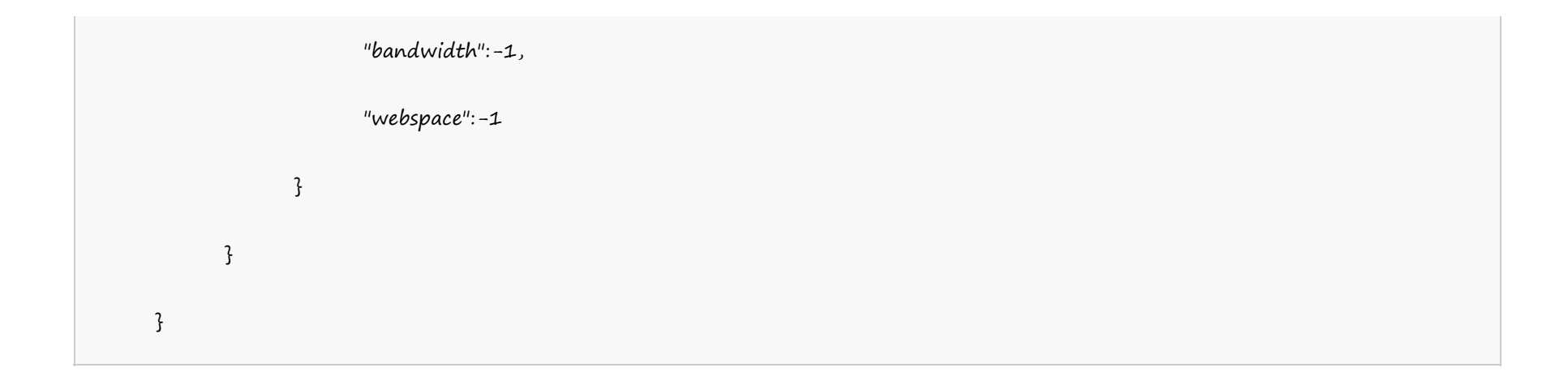

## **Single Domain Windows Hosting**

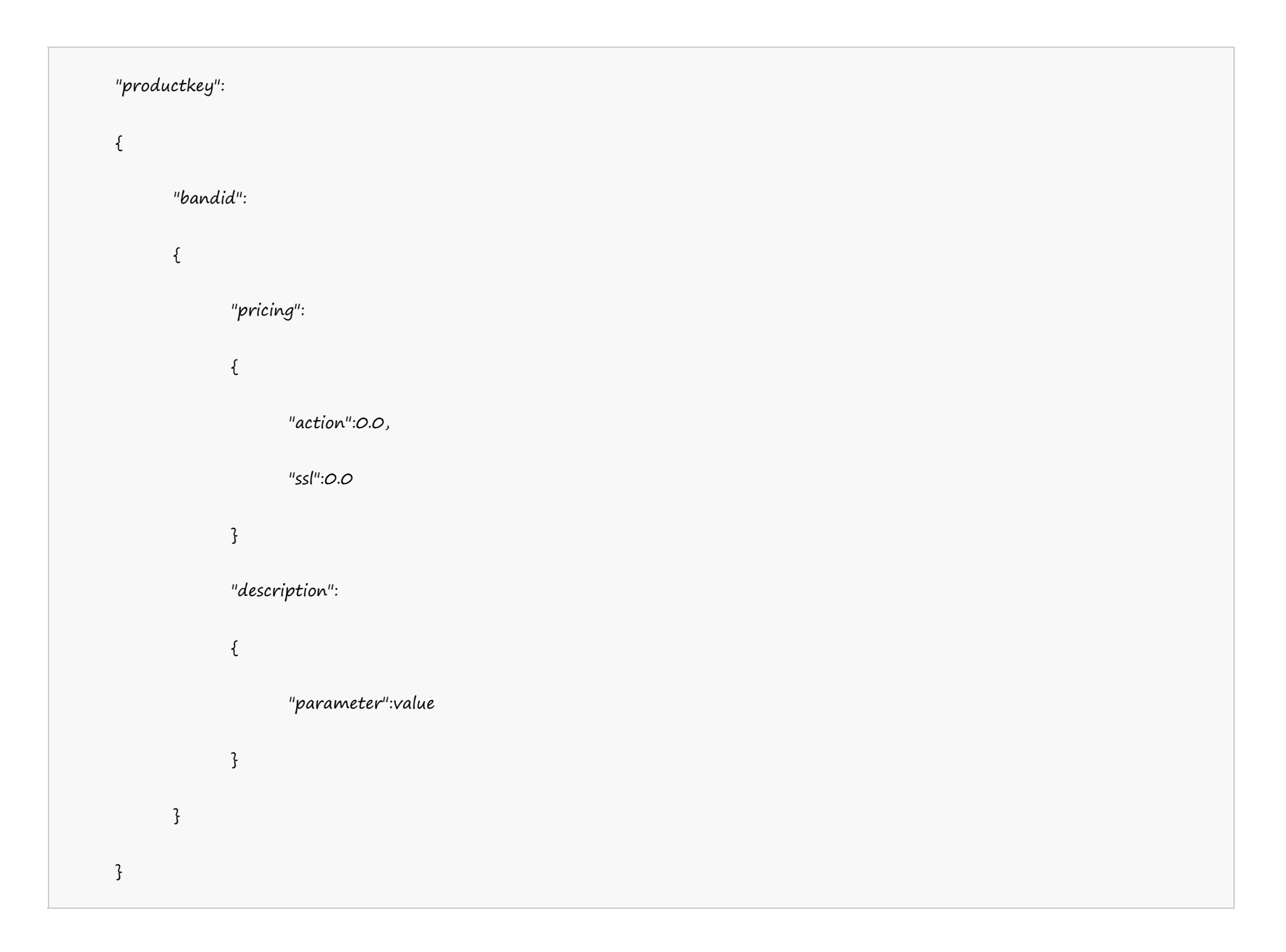

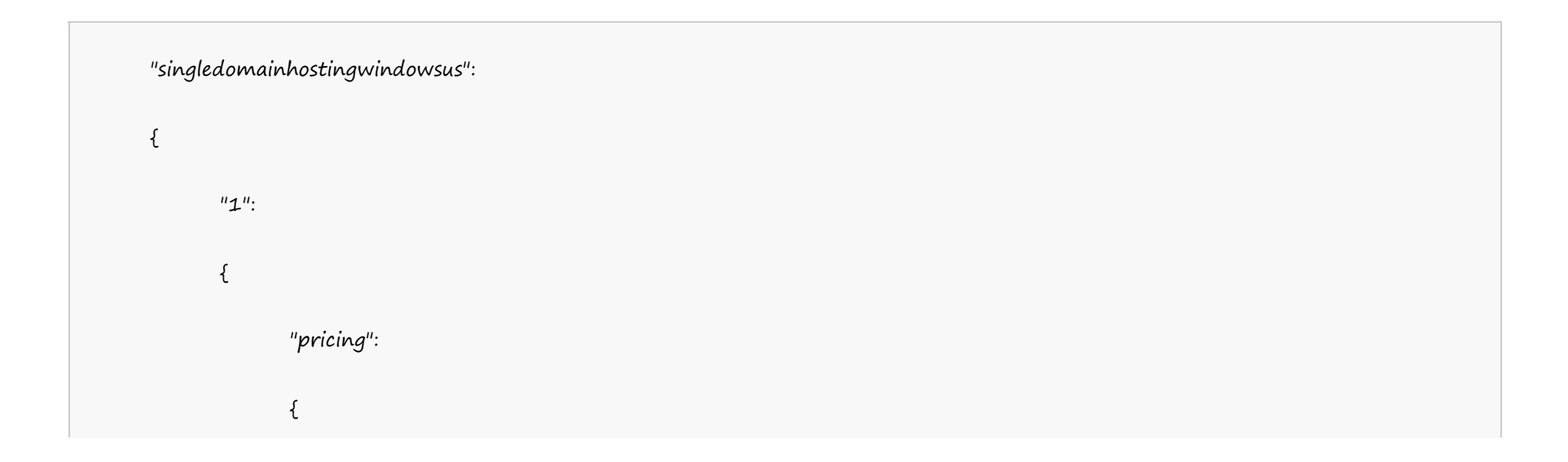

```
"renew":0.0,
               "ssl":0.0,
               "add":0.0
         }
         "description":
          \{"no_of_mail_accounts":-1,
               "default":true,
               "bandwidth":-1,
               "webspace":-1
          }
     }
}
```
#### **UK Server**

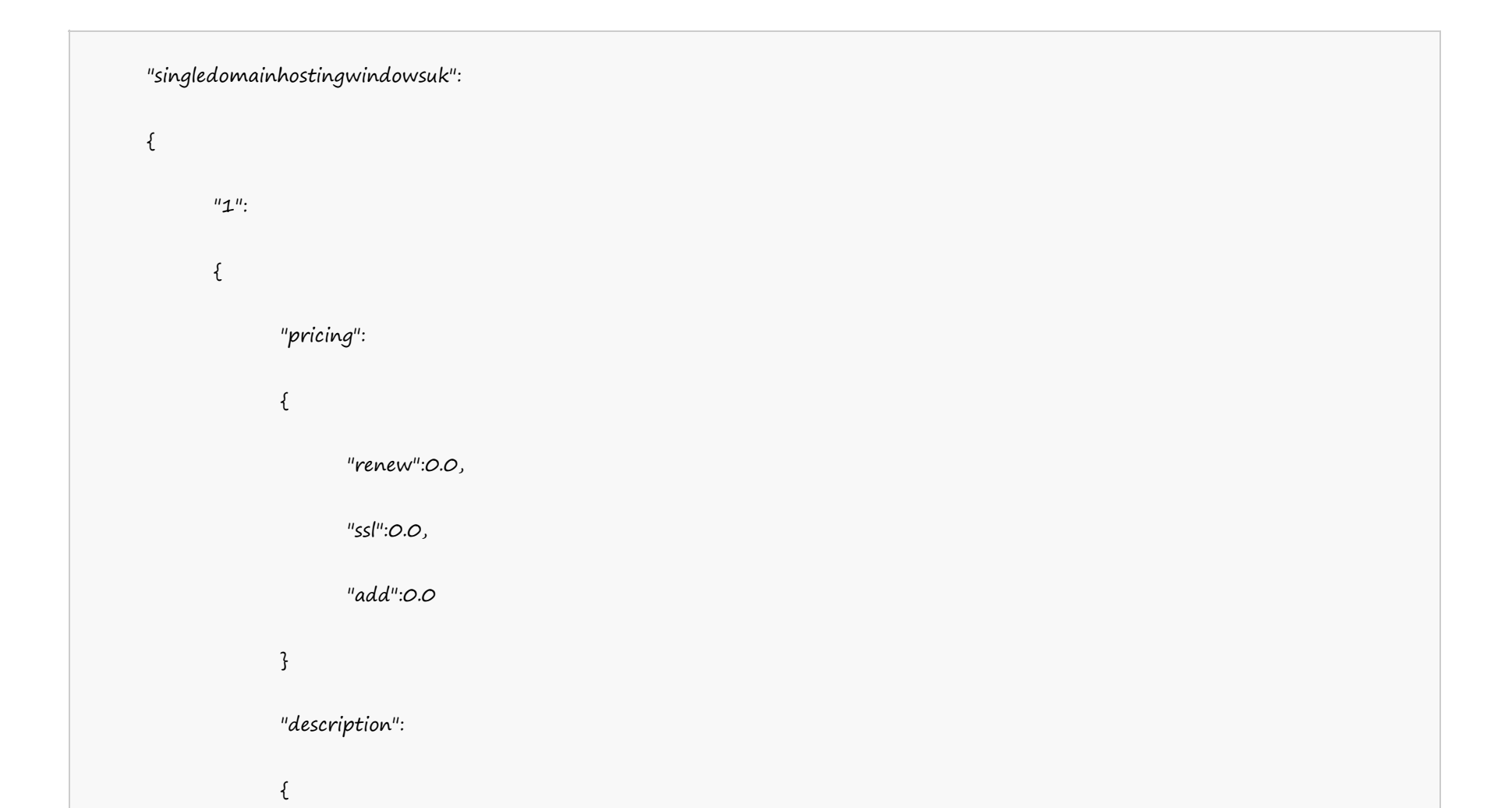

"no\_of\_mail\_accounts":-1,

"default":true,

"bandwidth":-1,

"webspace":-1

}

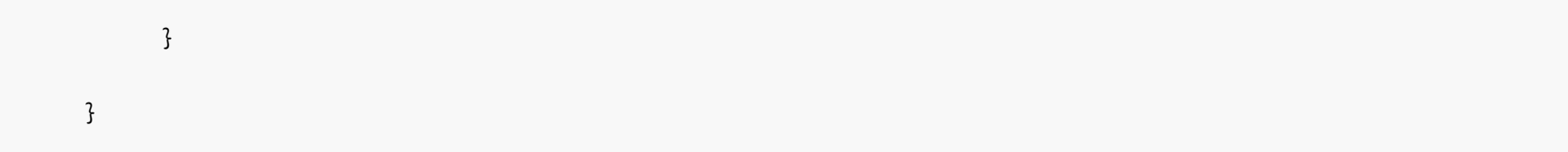

#### **India Server**

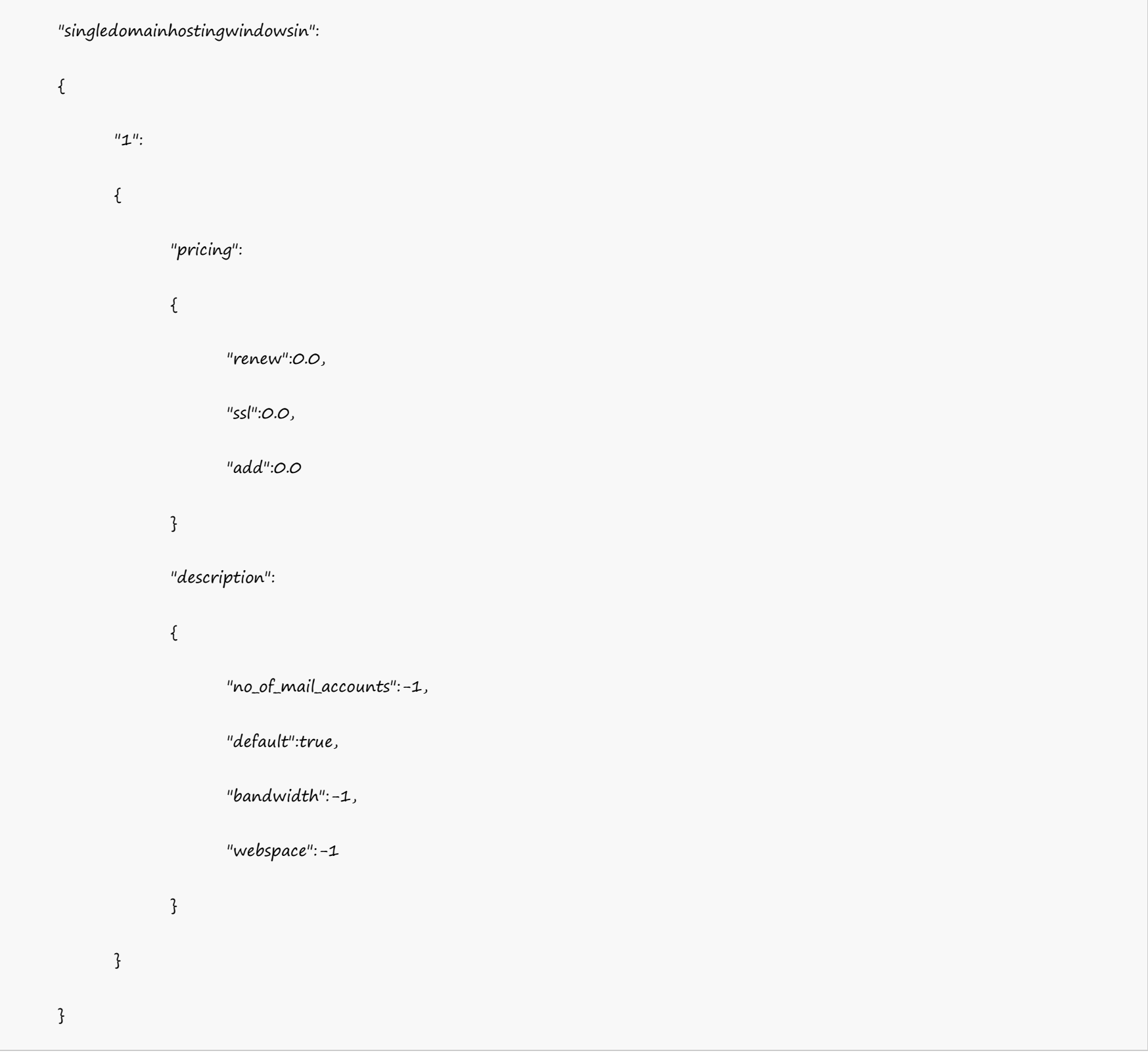

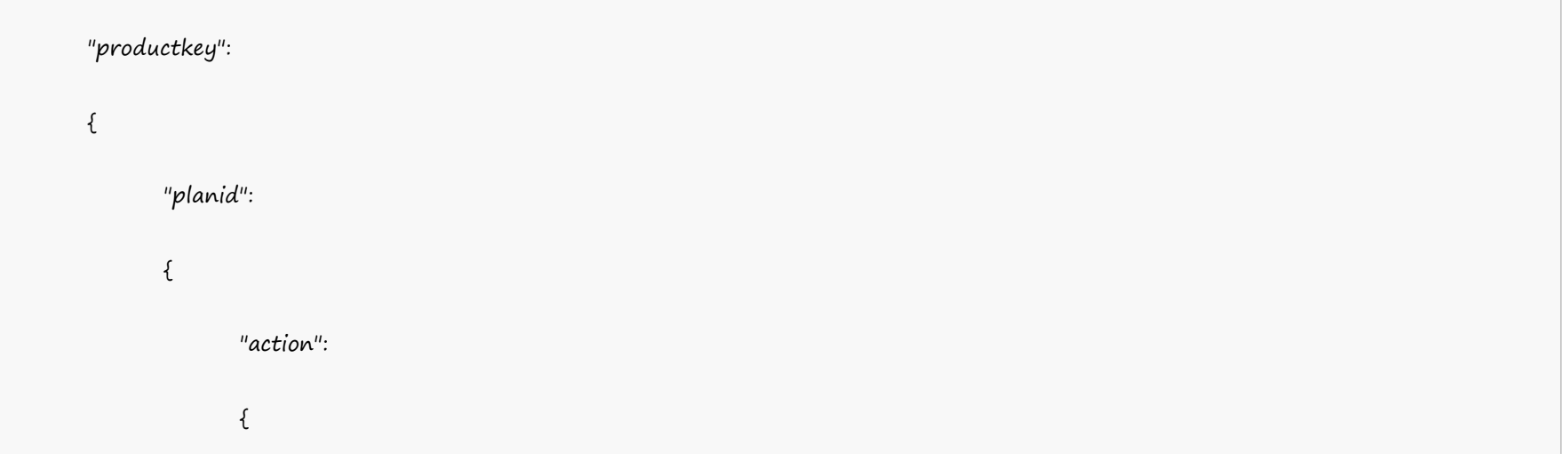

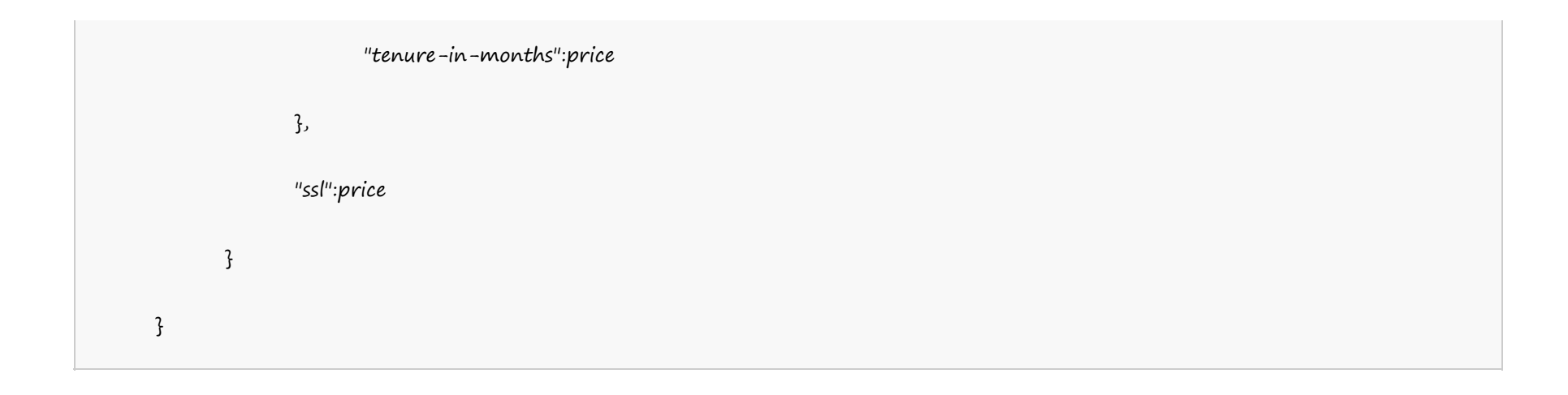

#### **US Server**

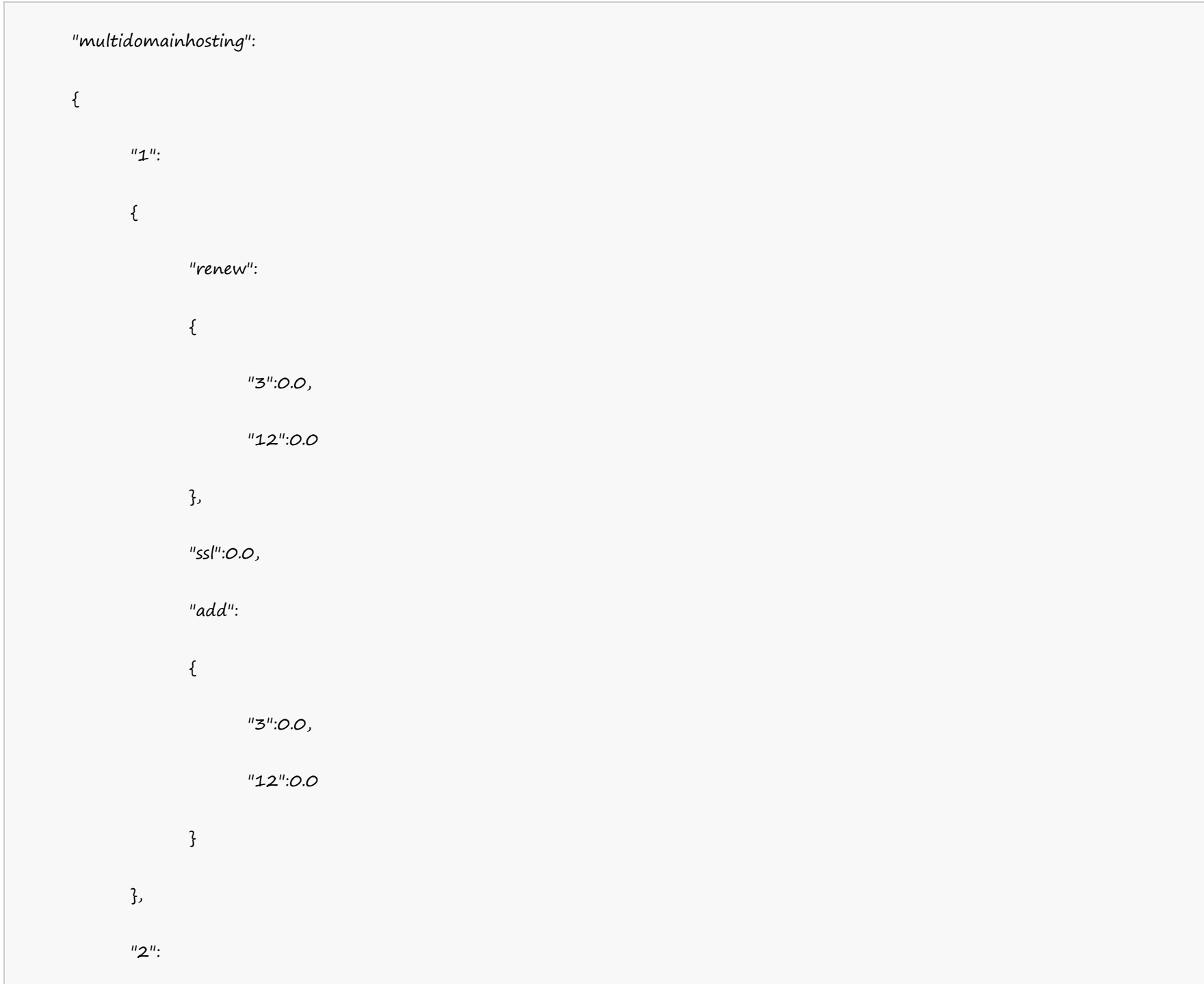

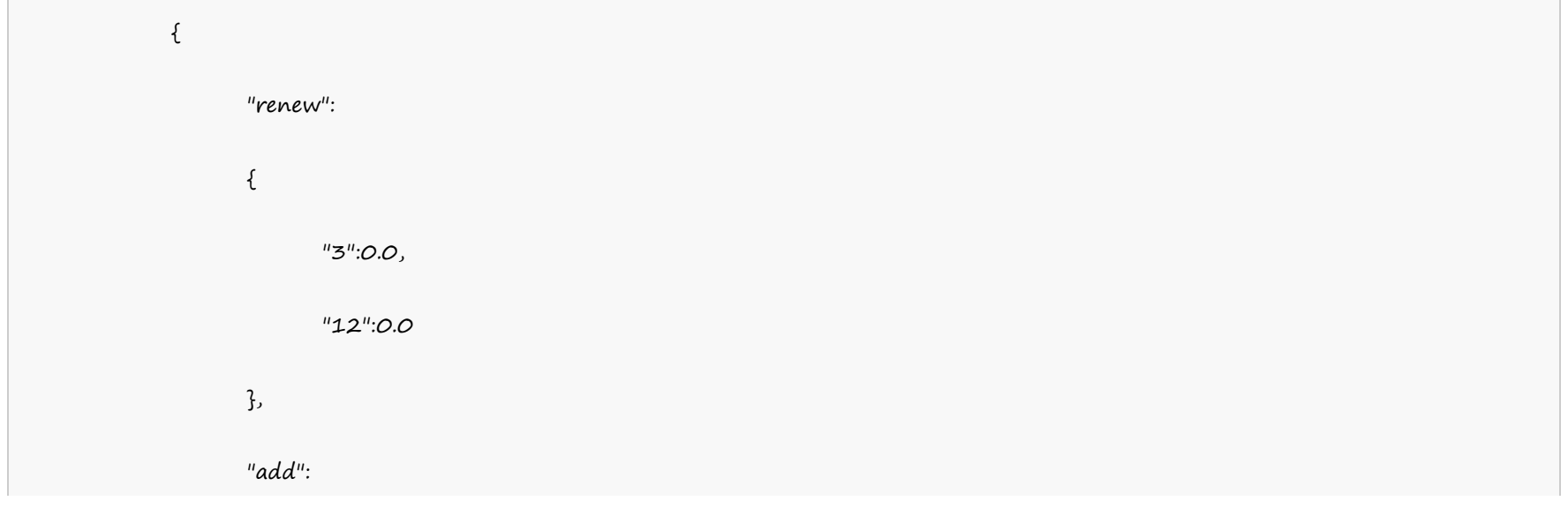

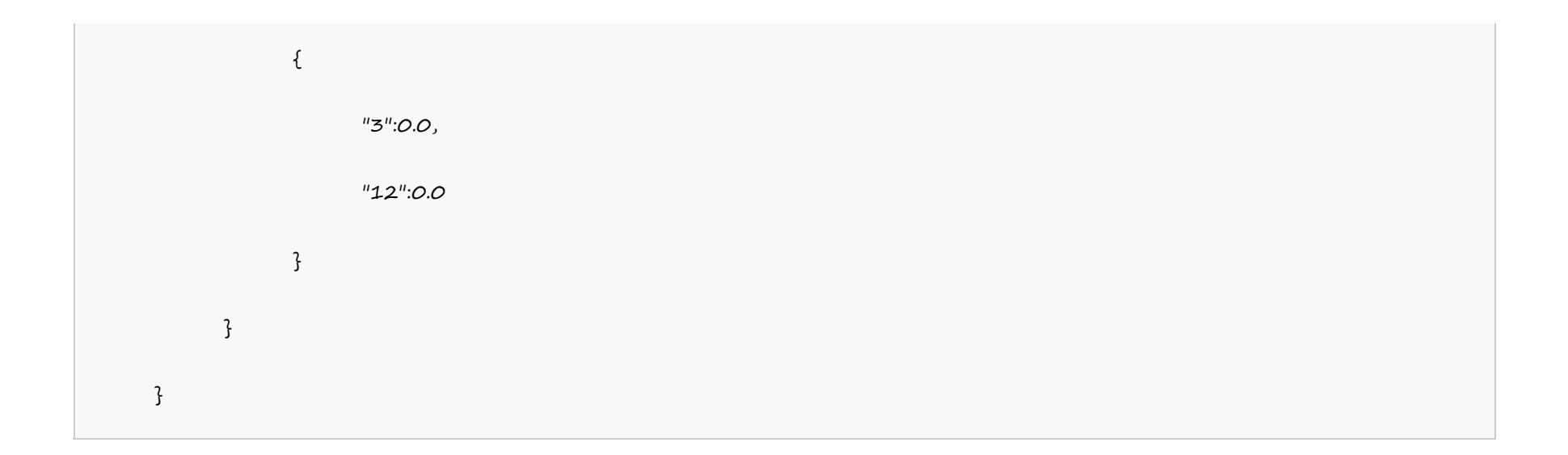

#### **UK Server**

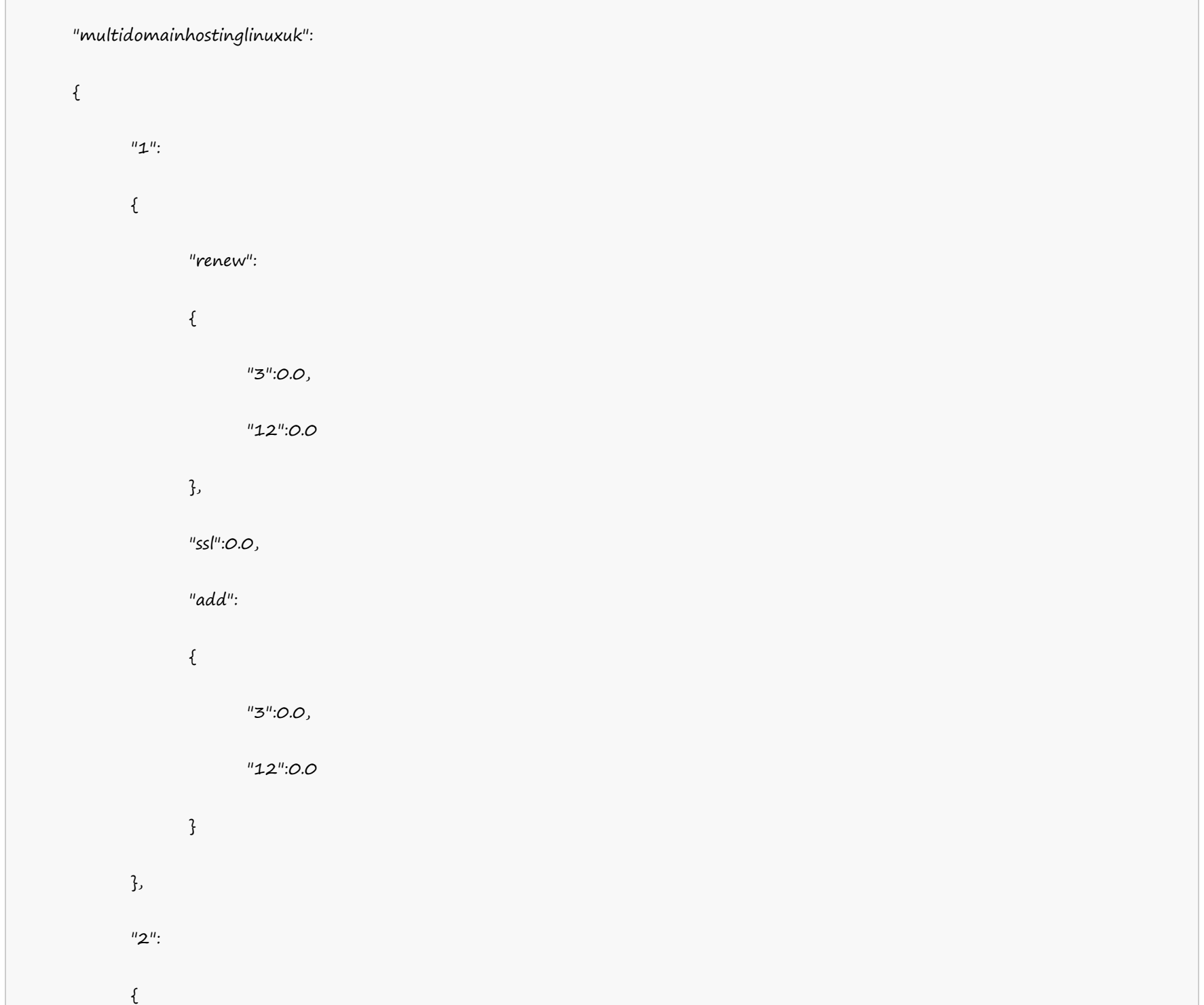

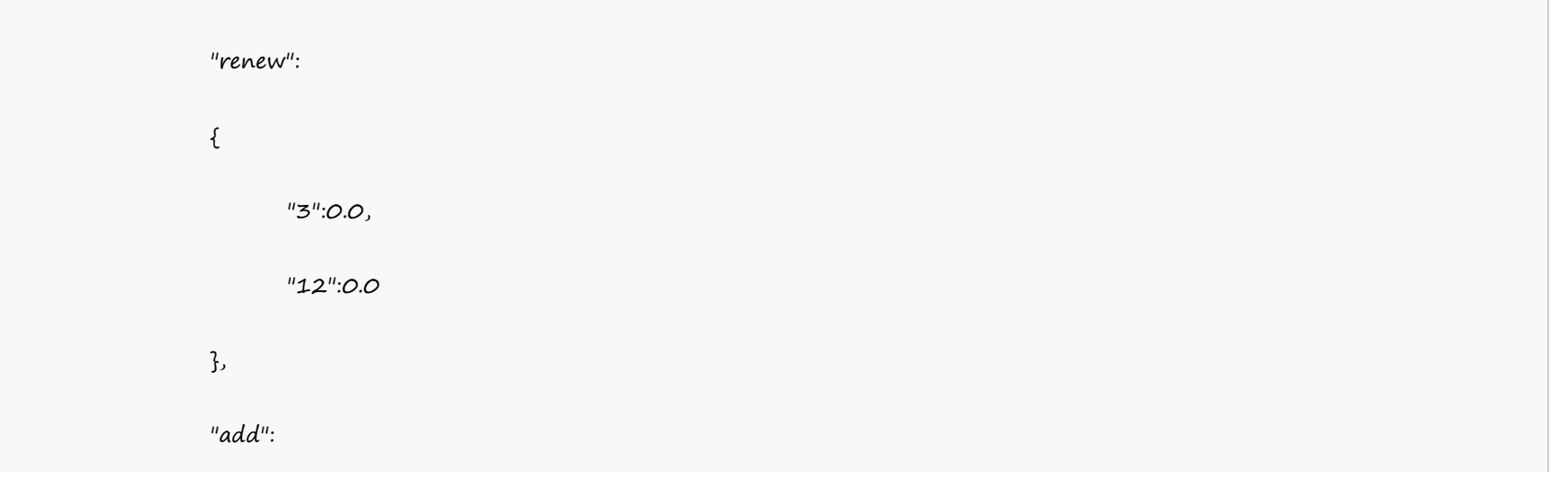

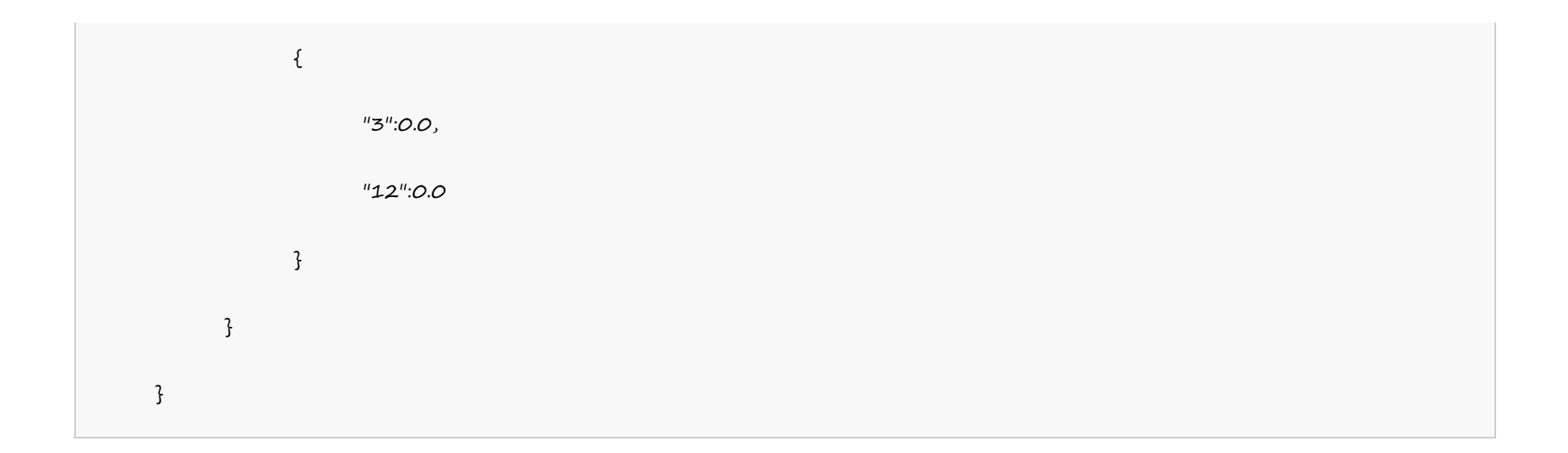

#### **India Server**

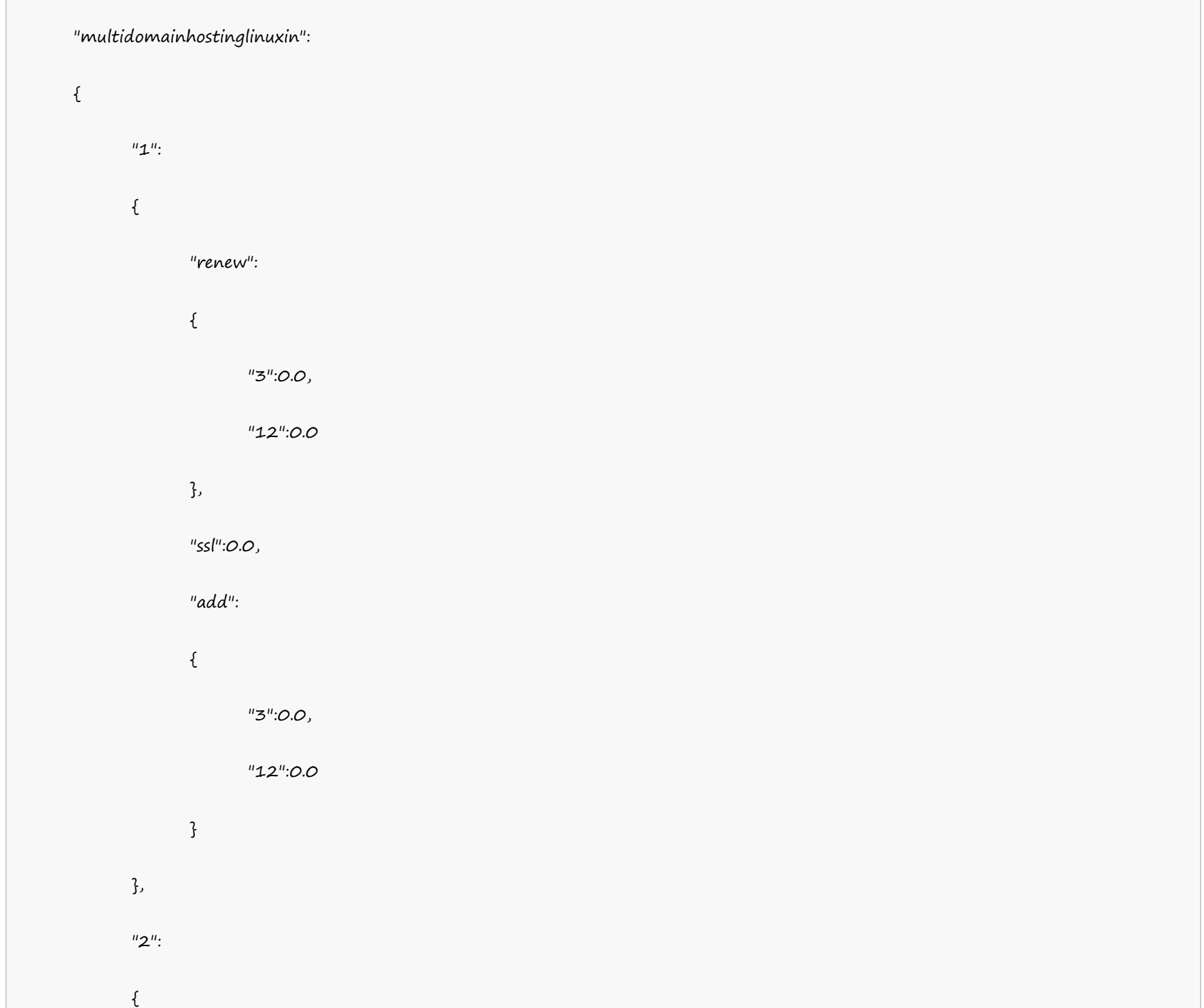

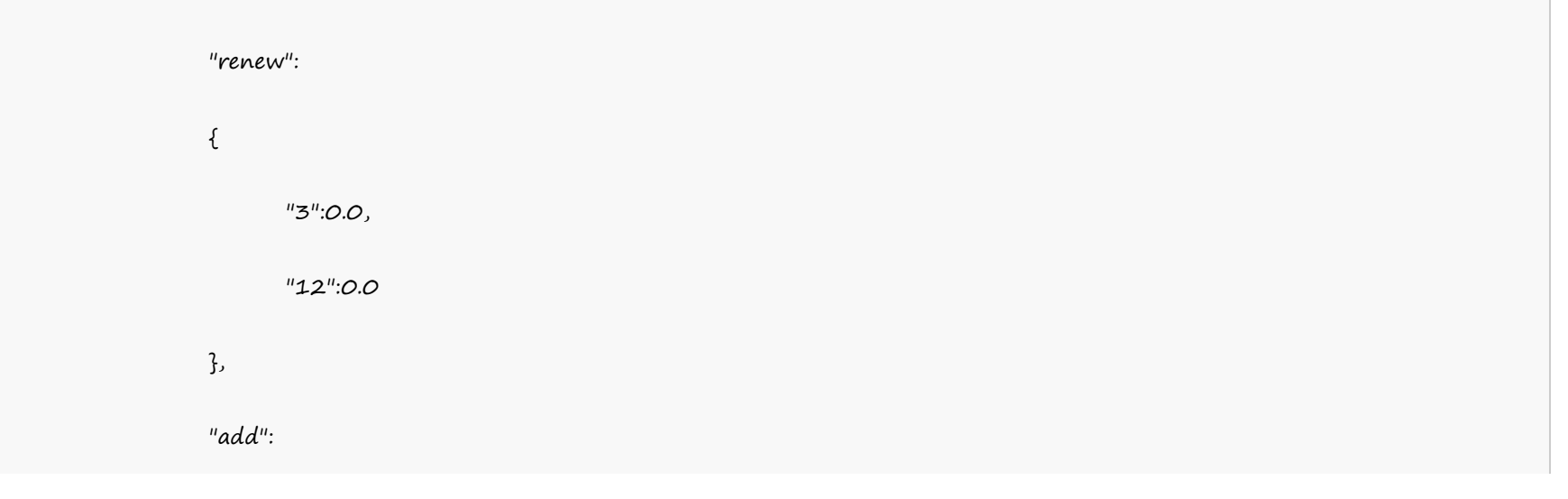

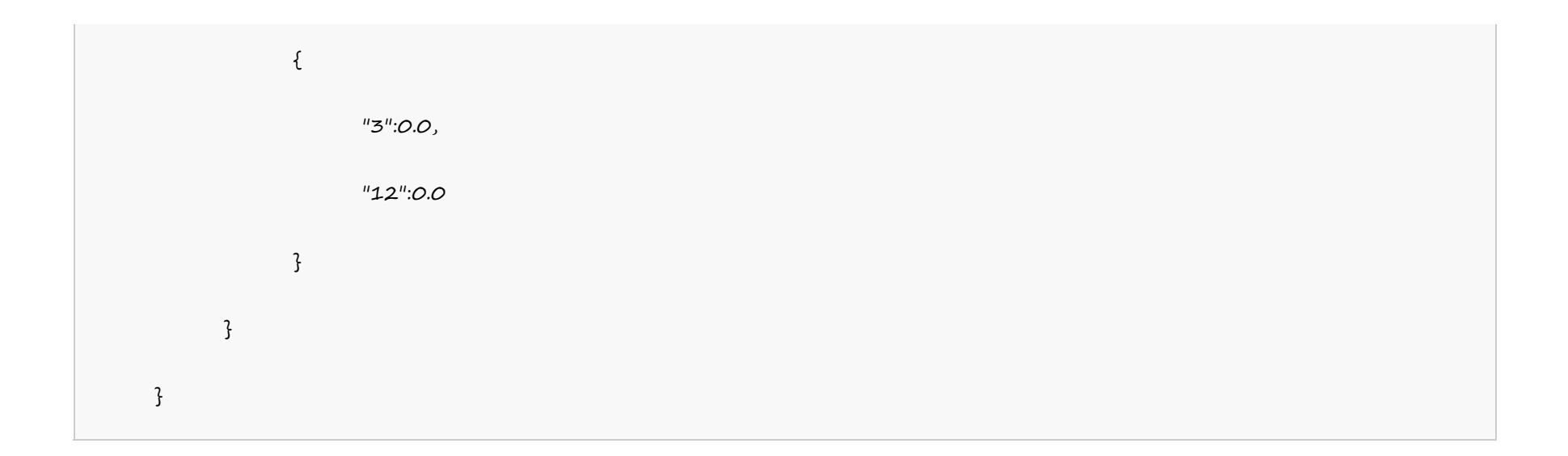

#### **Multi Domain Windows Hosting**

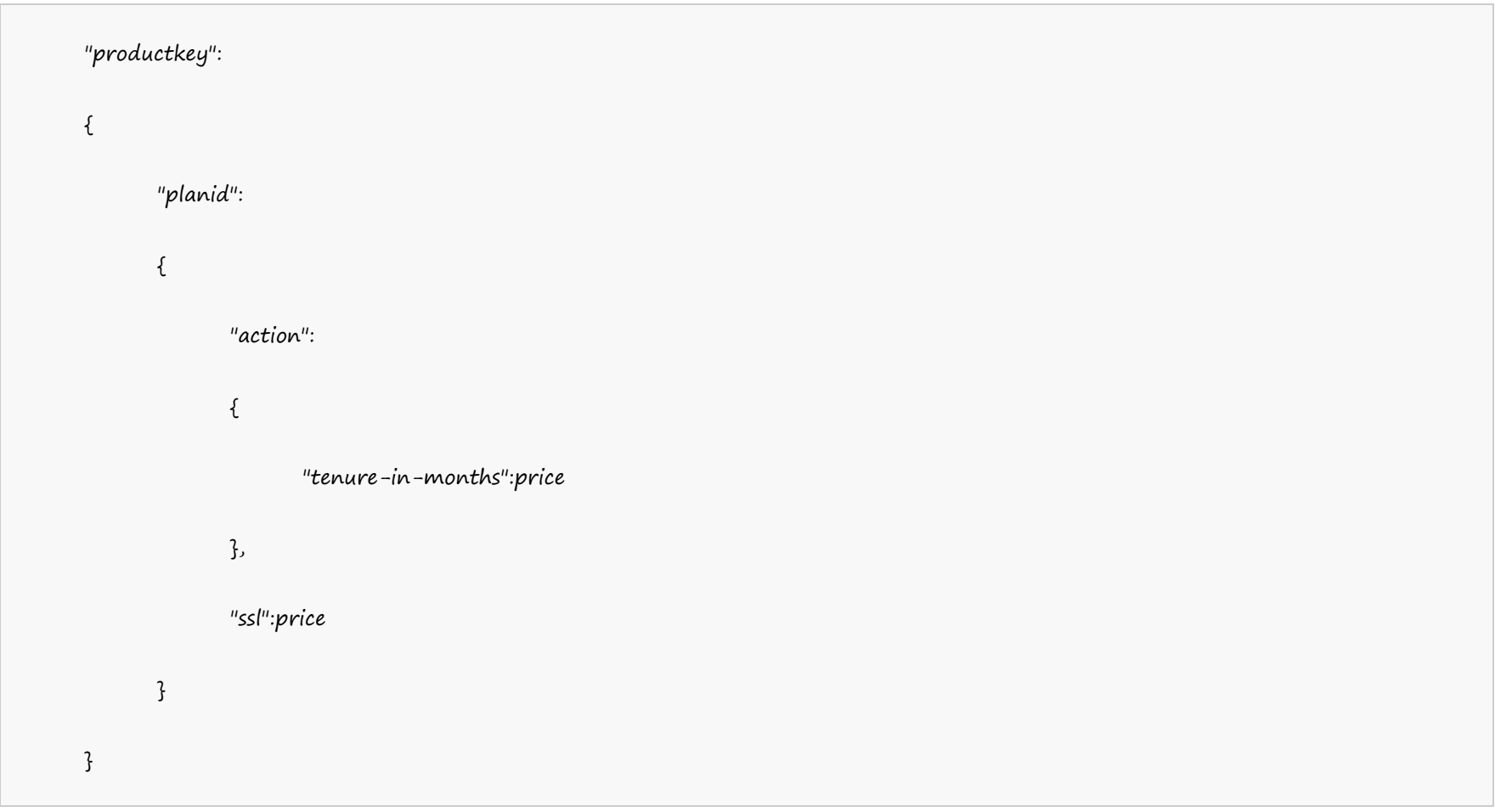

#### Example:

#### **US Server**

"multidomainwindowshosting":

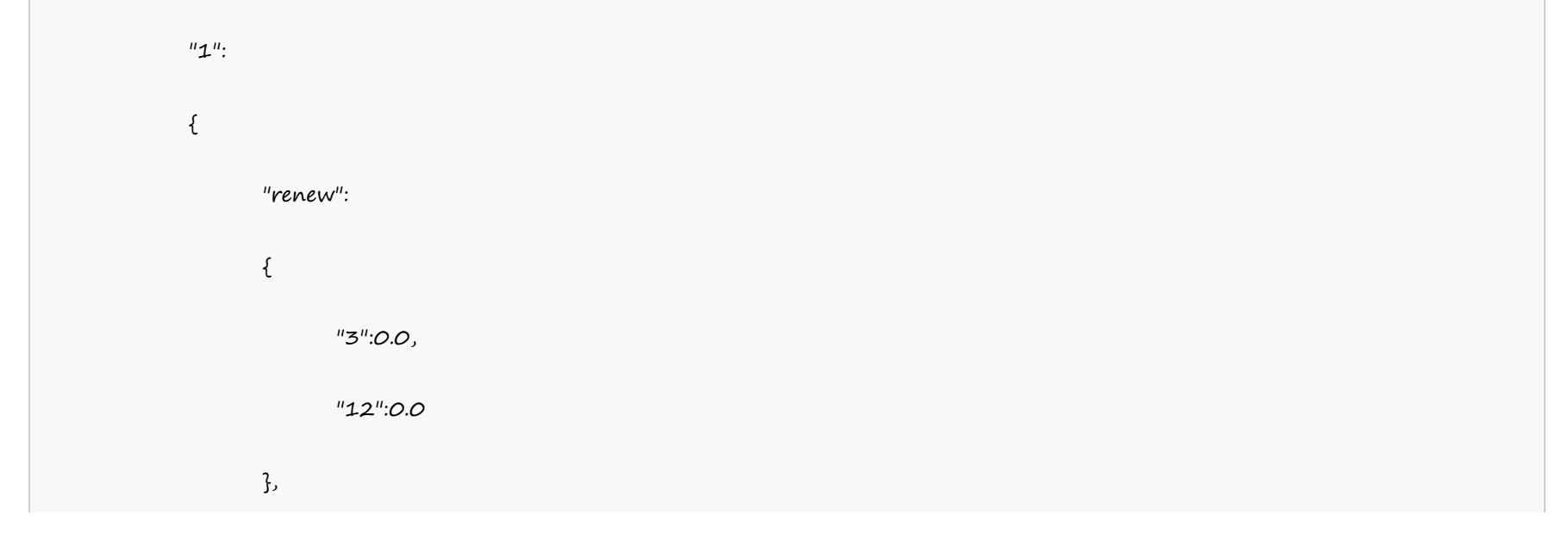

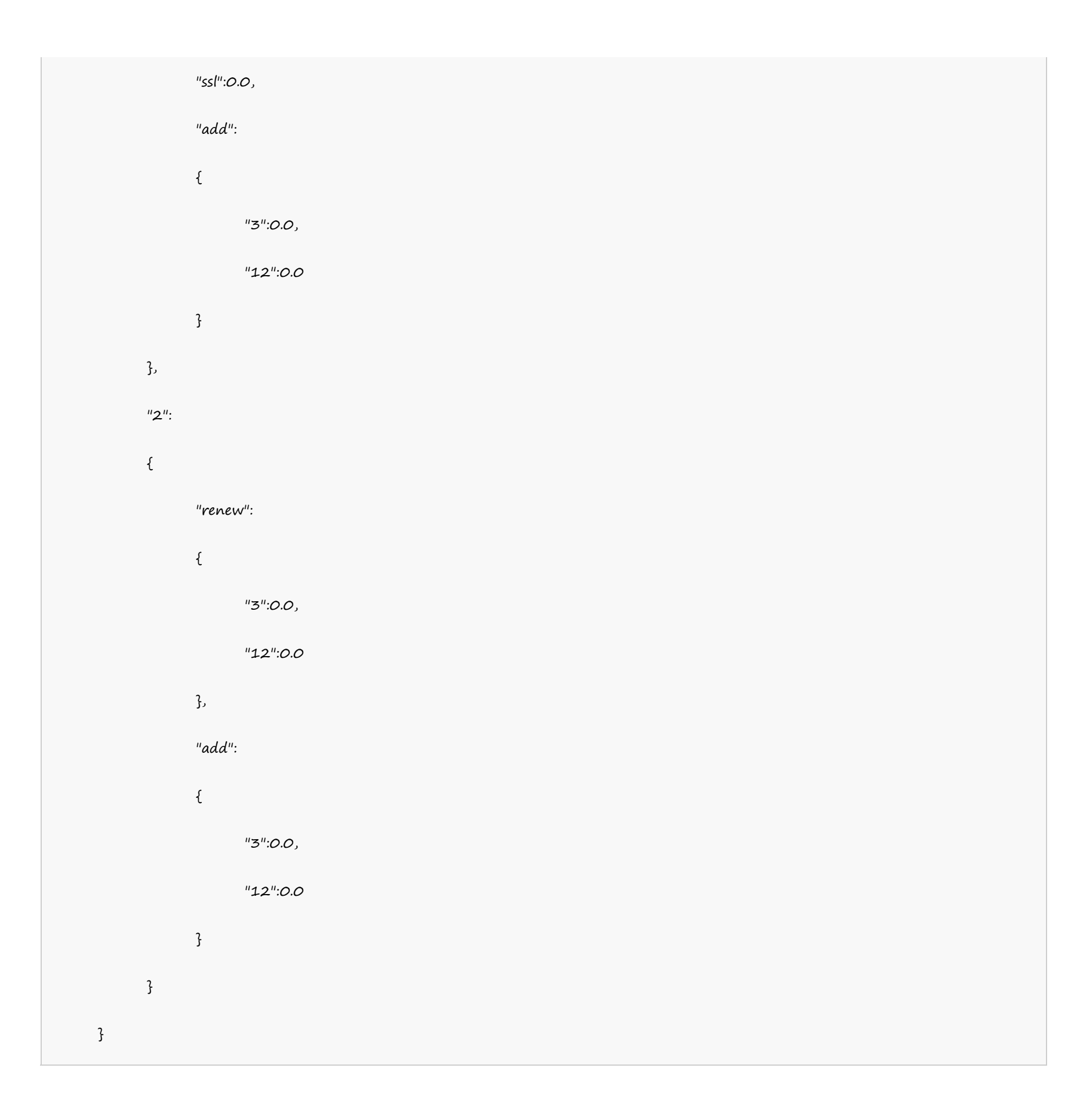

"multidomainwindowshostinguk":  $\{$  $"1"$ :

#### **UK Server**

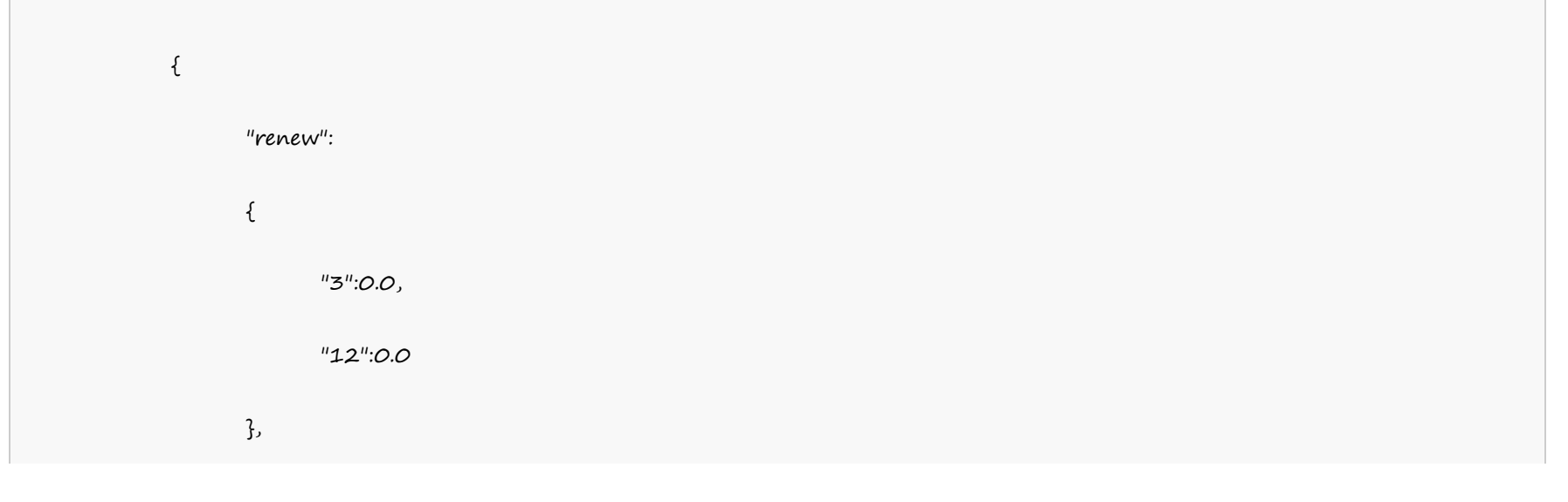

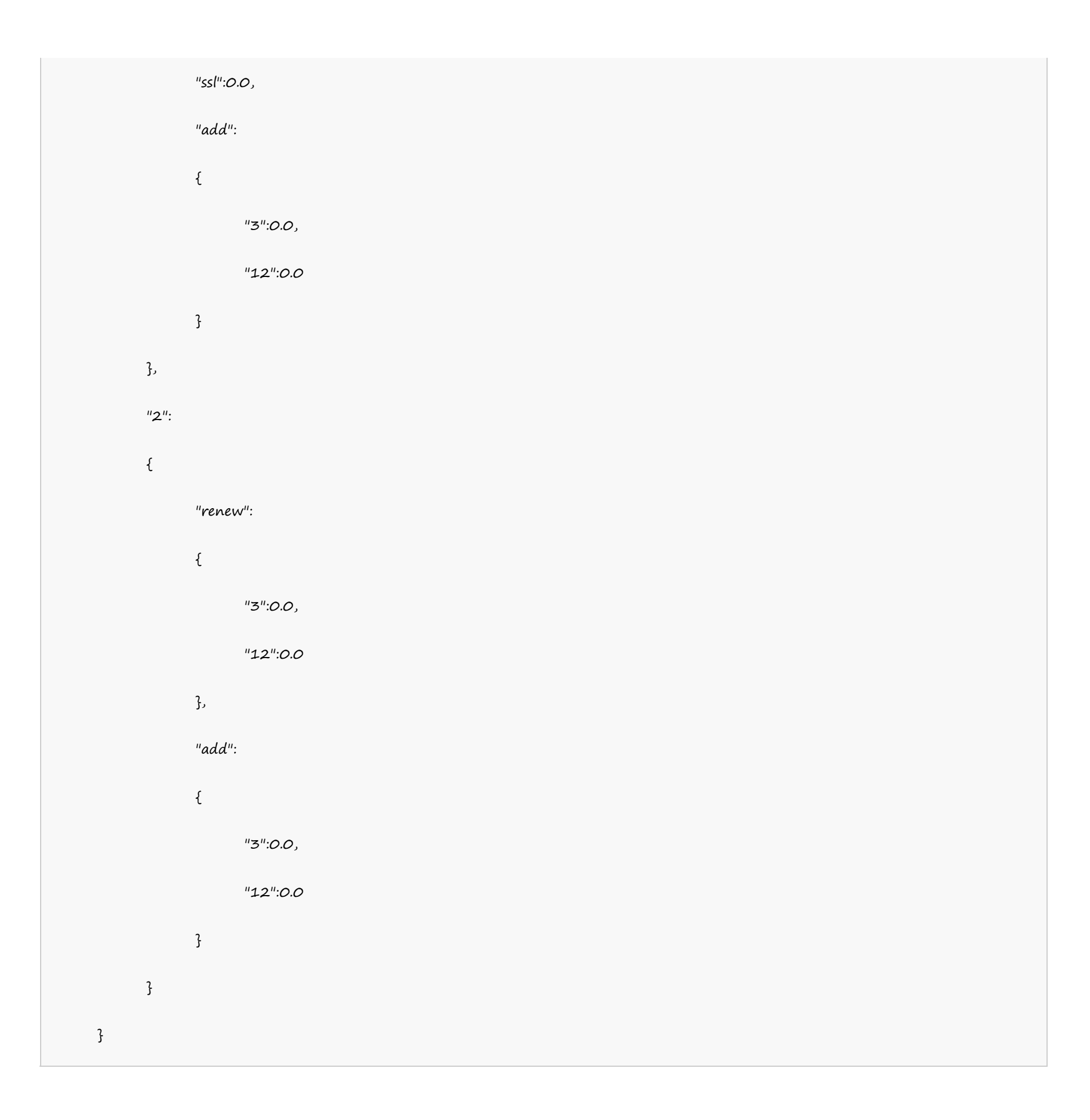

"multidomainwindowshostingin":  $\{$  $"1"$ :

#### **India Server**

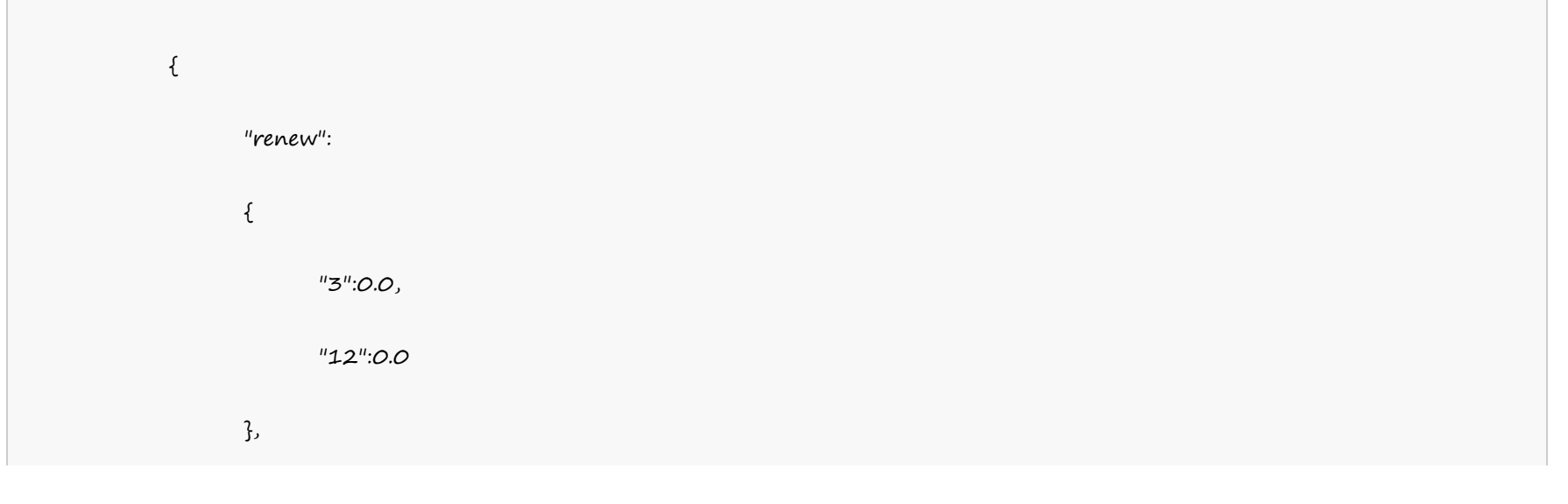

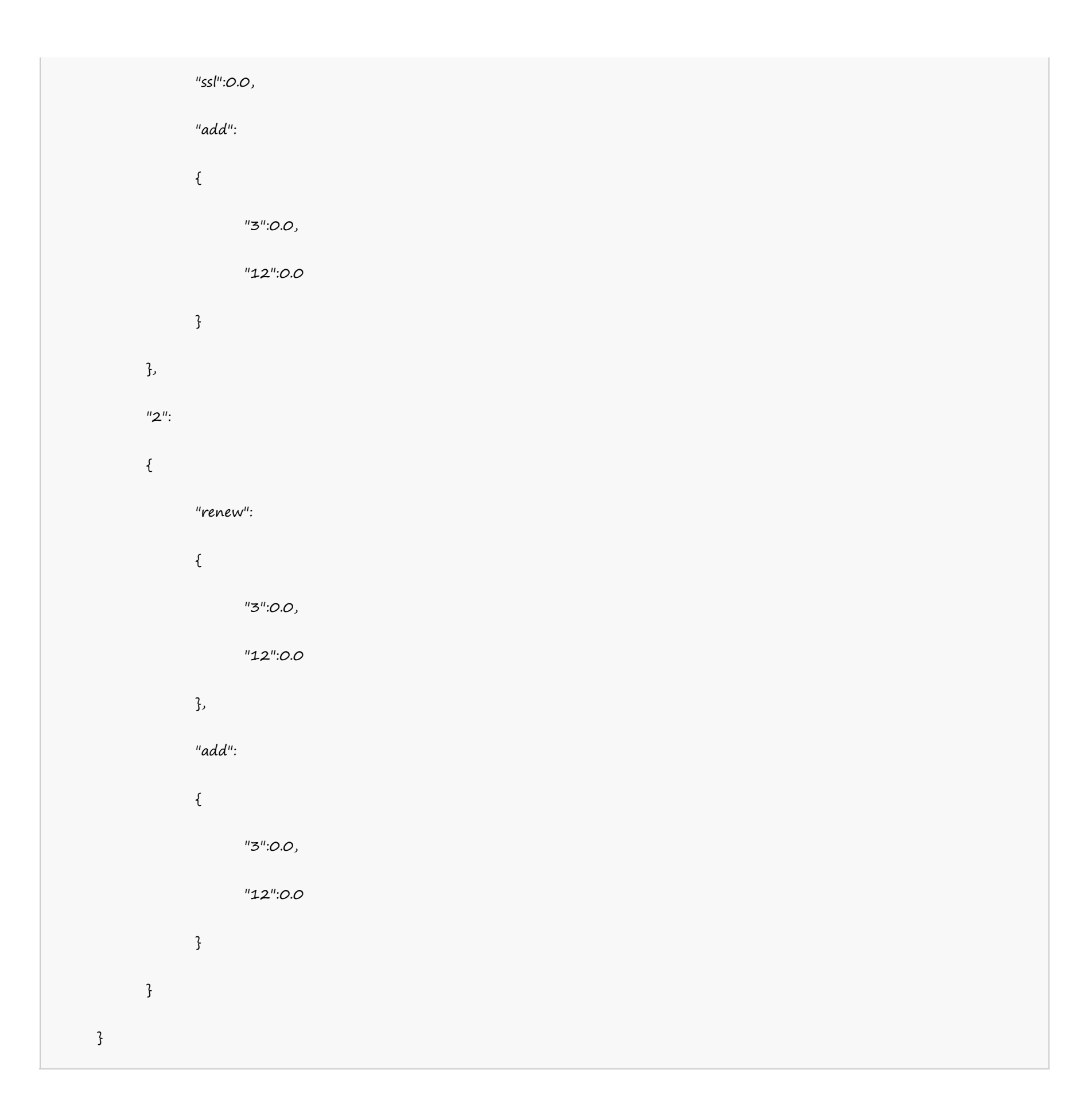

#### **Reseller Linux Hosting**

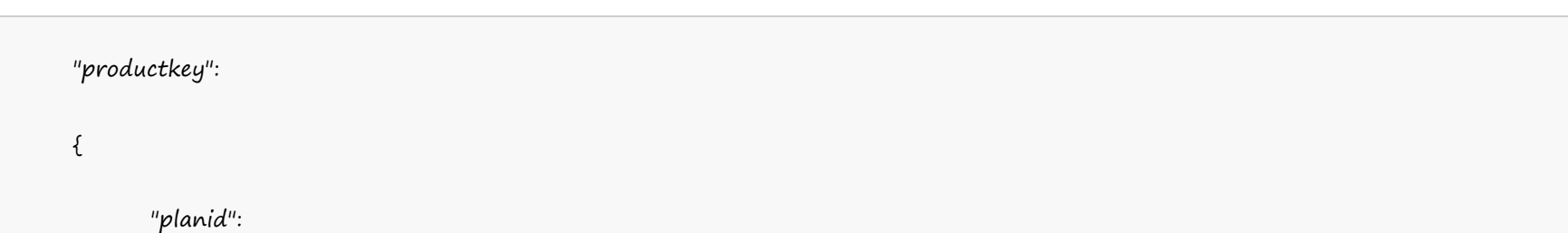

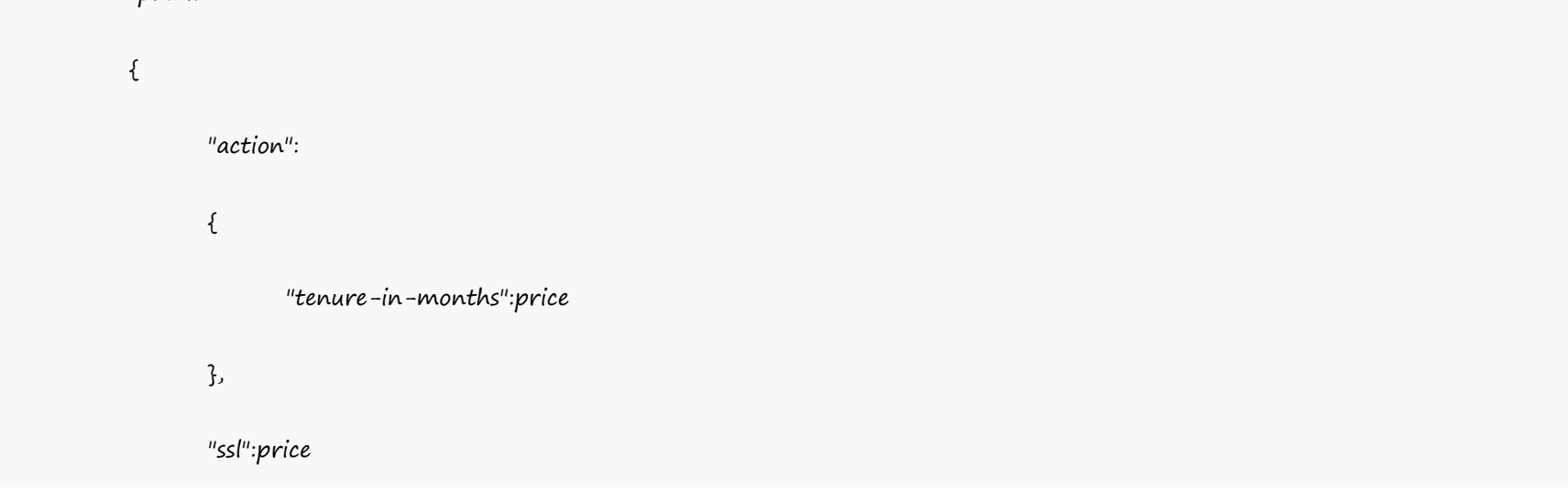

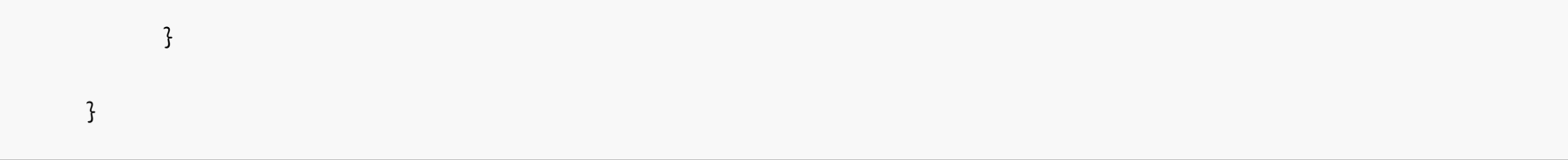

"resellerhosting": {  $"1"$ :  $\{$ "renew": { "3":0.0, "12":0.0 }, "ssl":0.0, "add": { "3":0.0, "12":0.0 } }, "2":  $\{$ "renew":  $\{$ 

### **US Server**

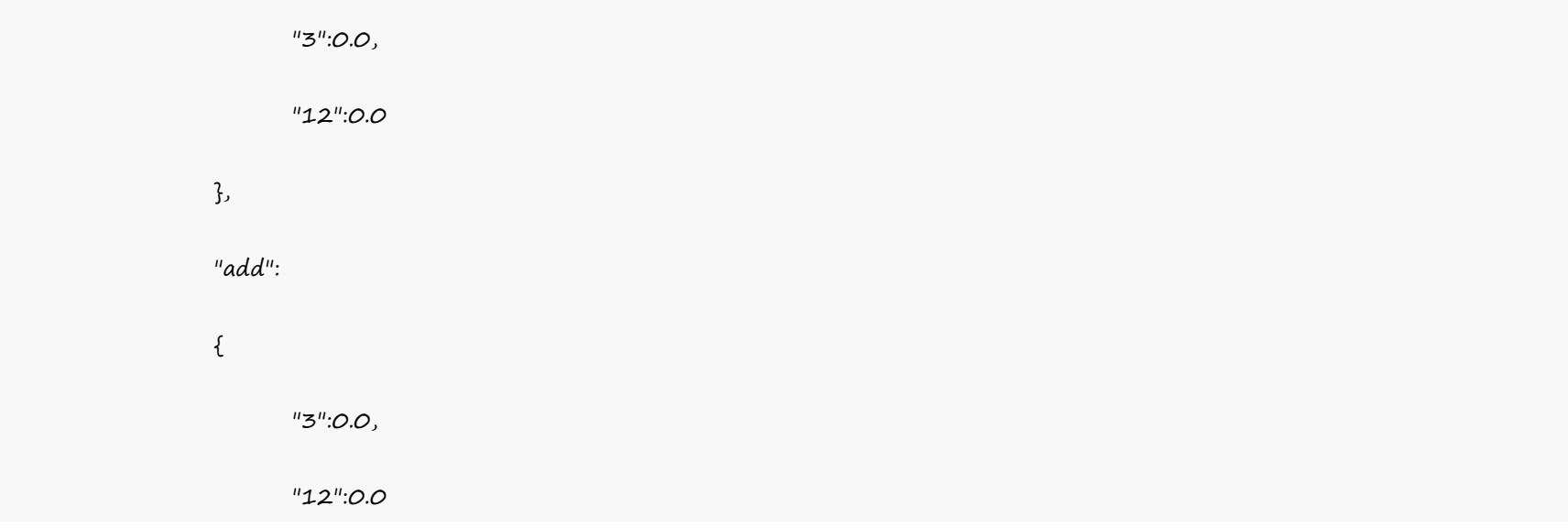

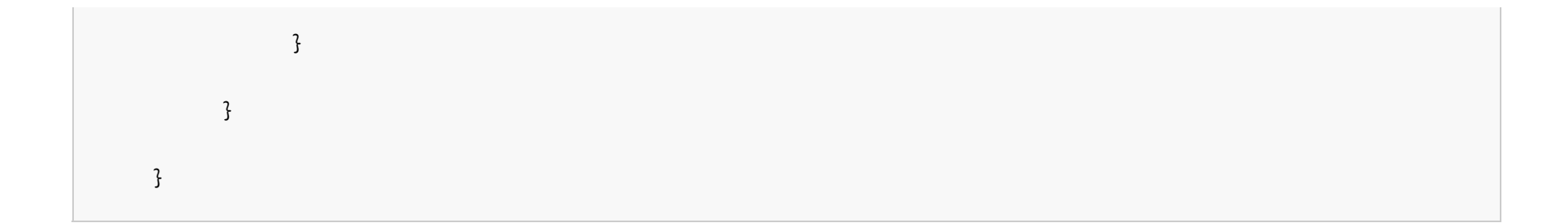

#### **UK Server**

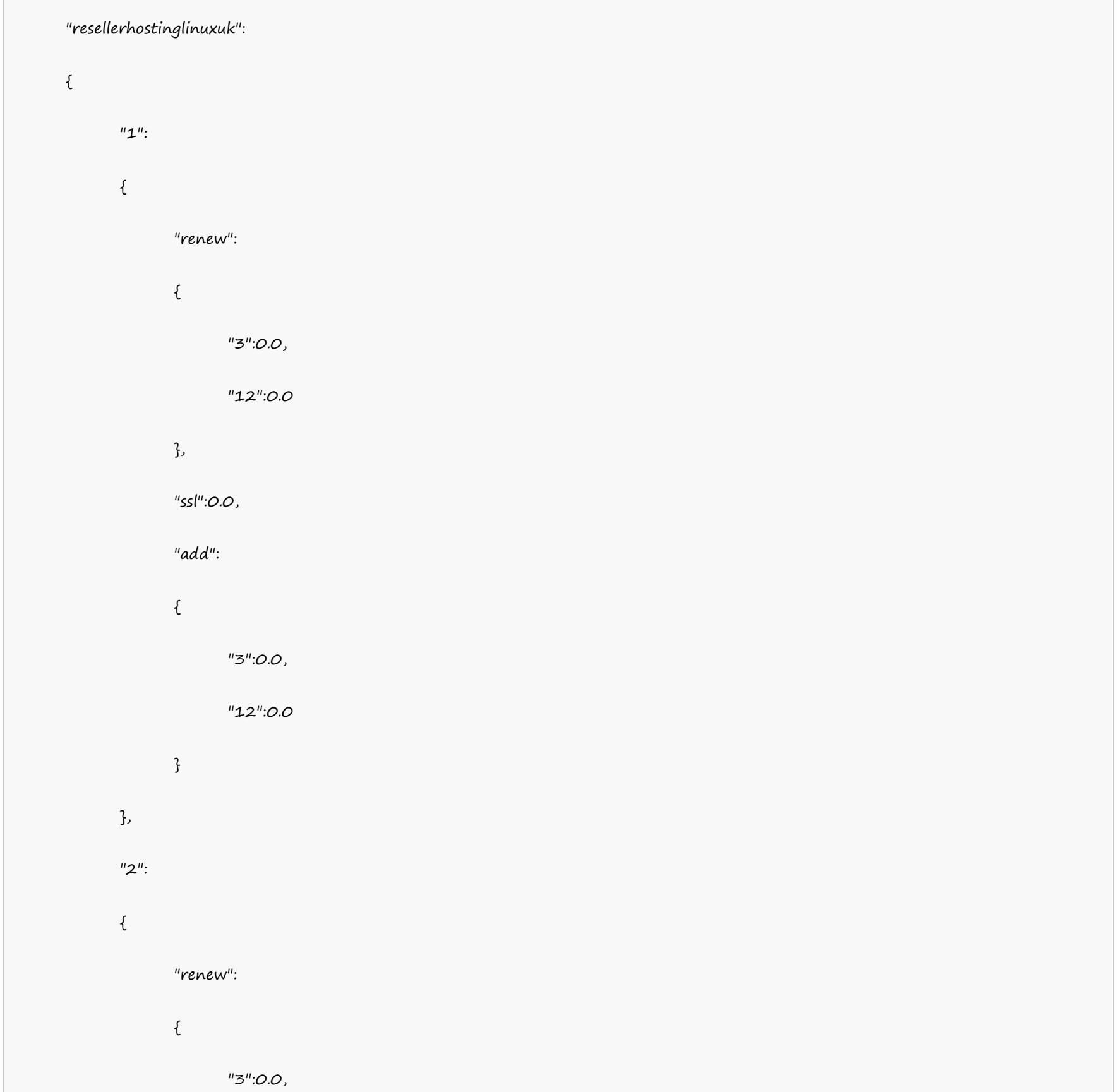

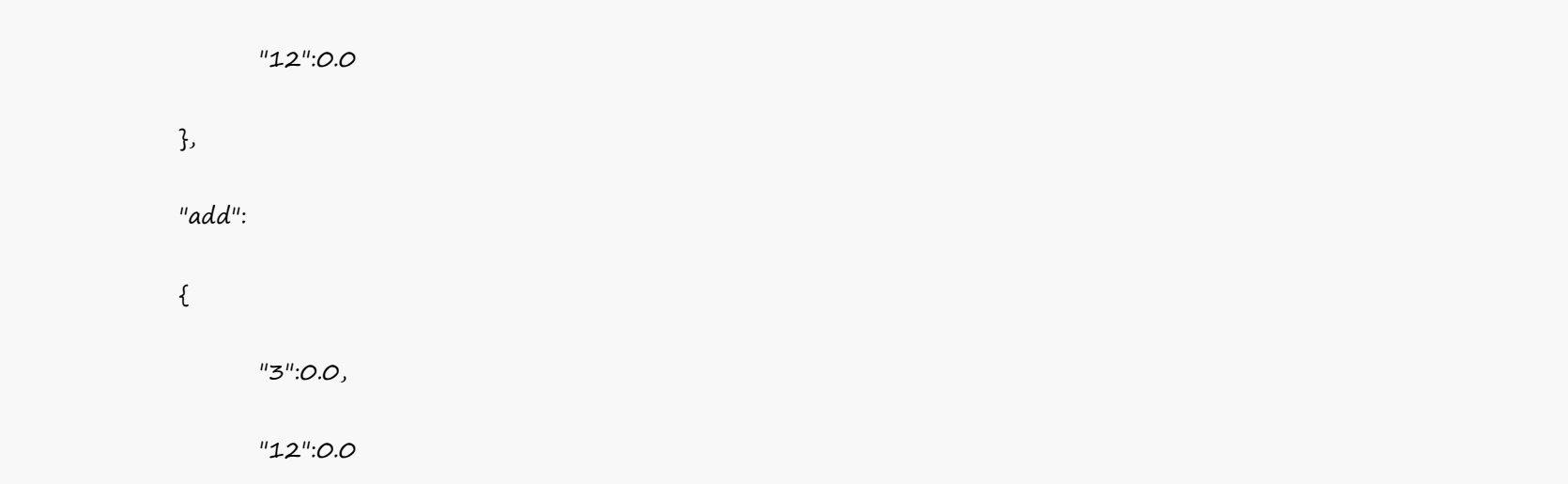

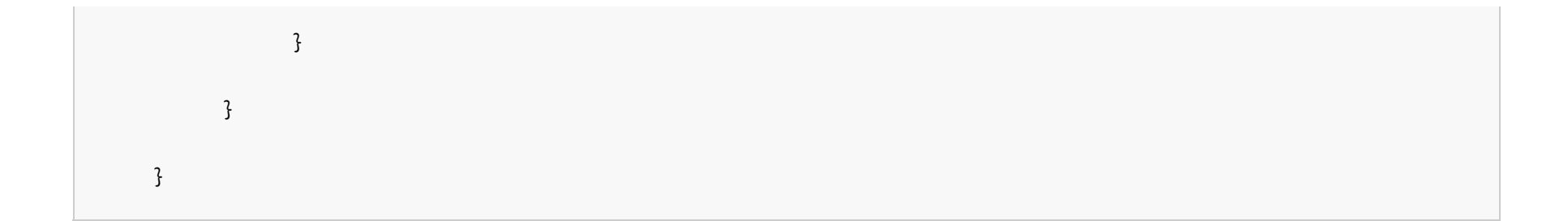

#### **India Server**

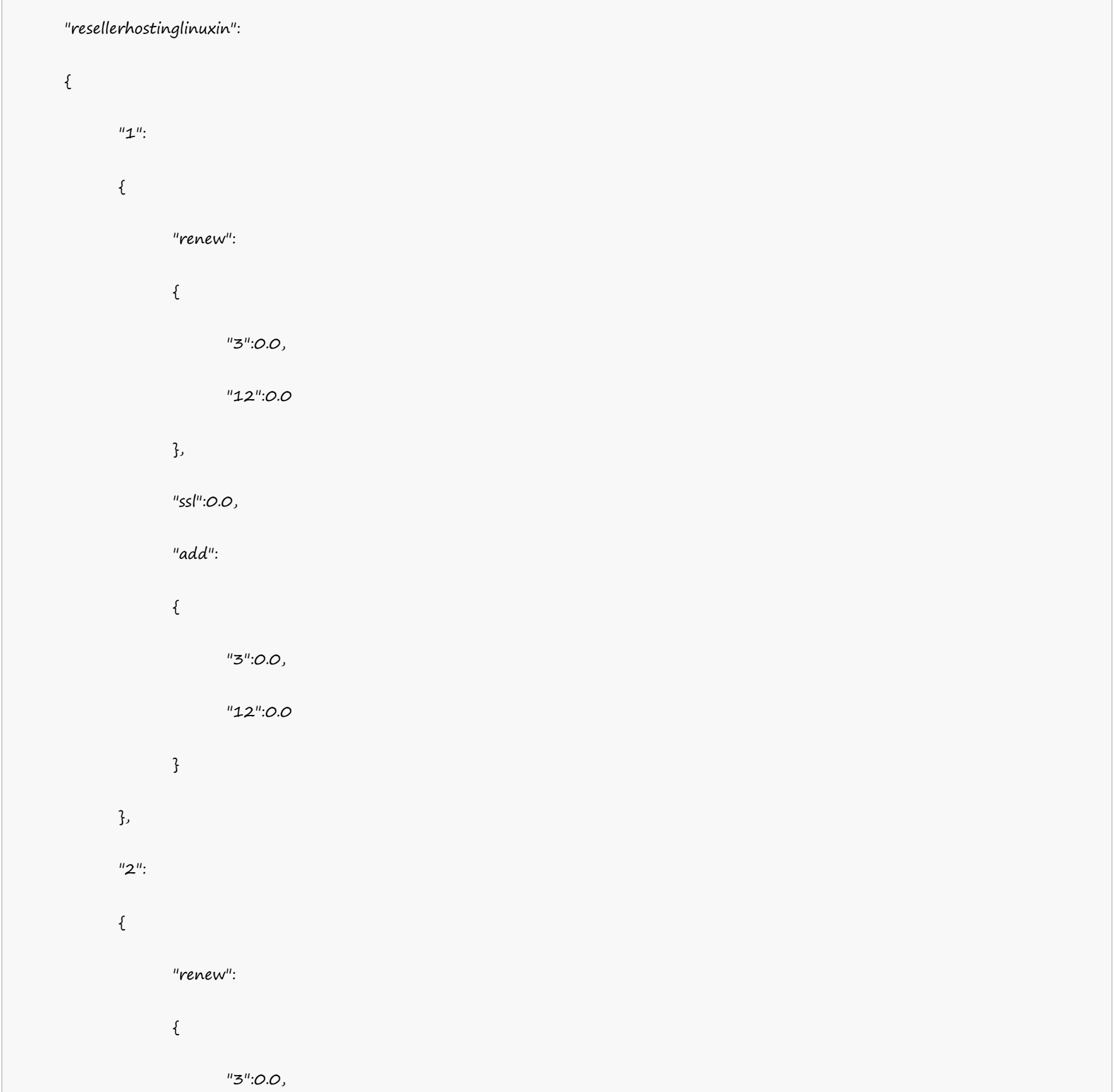

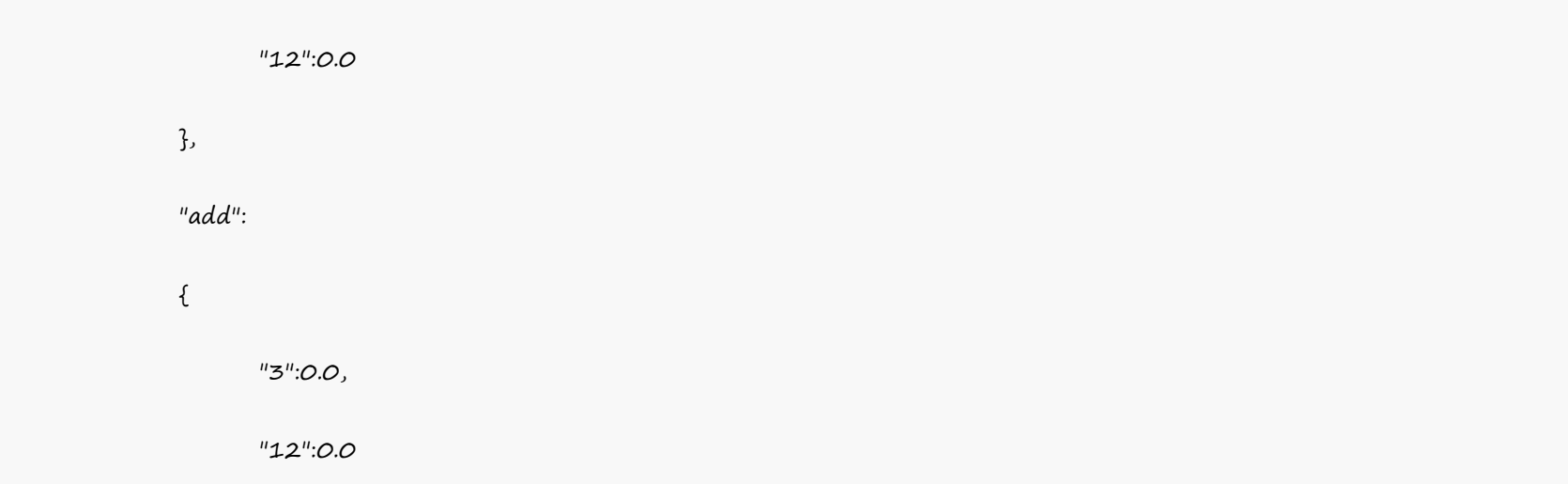

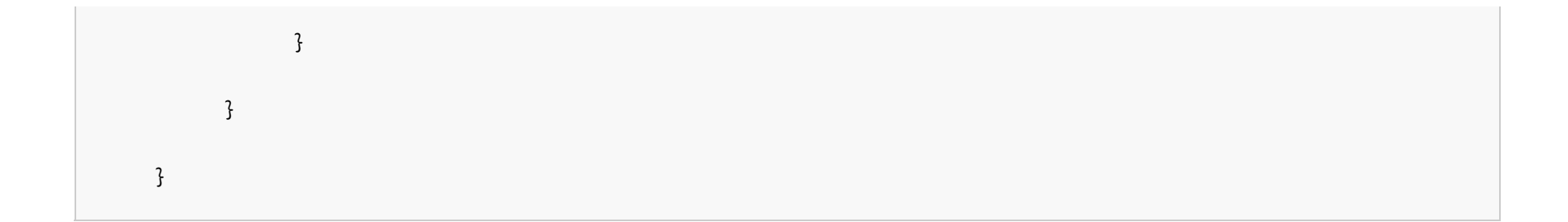

#### **Reseller Windows Hosting**

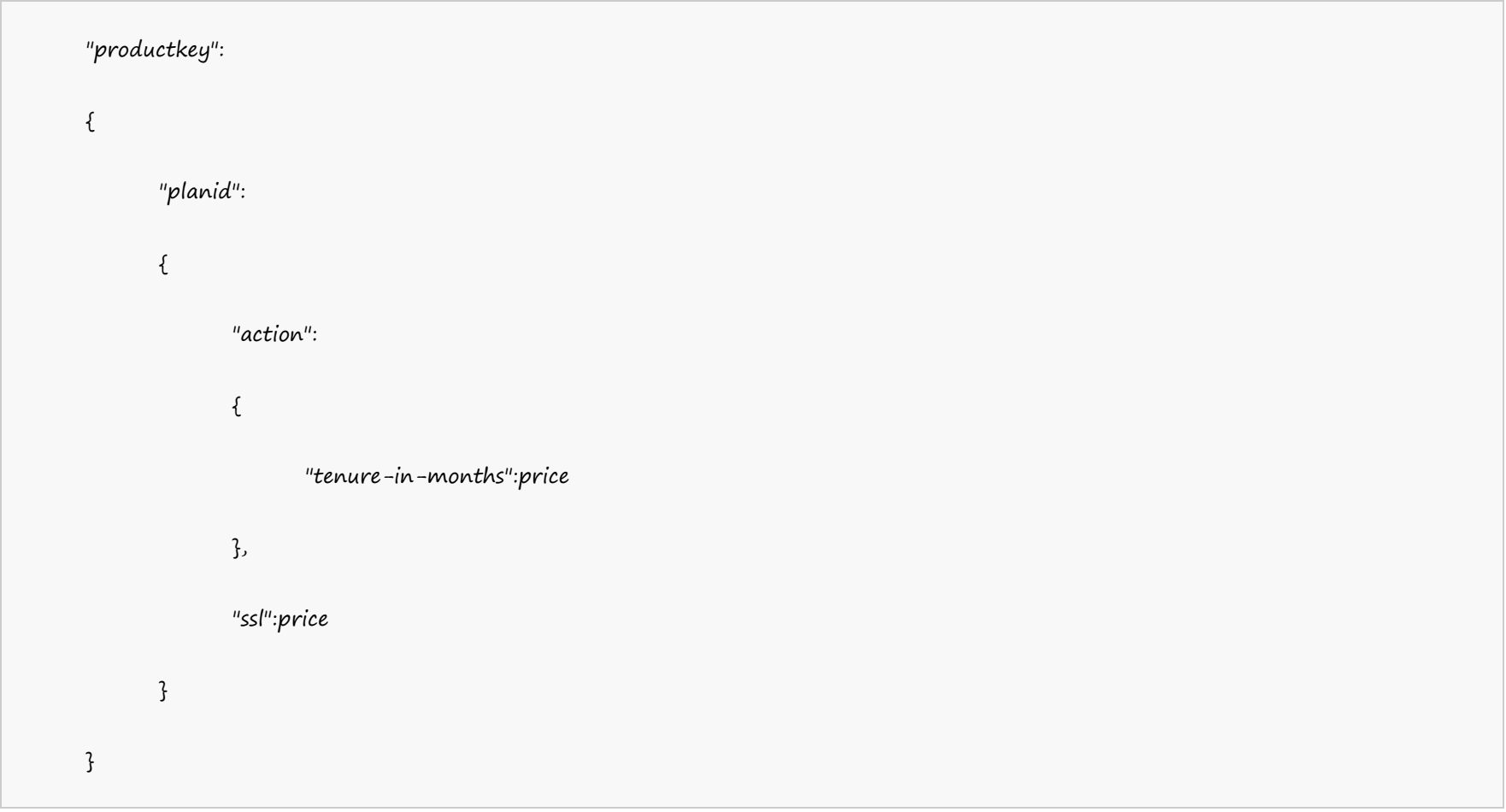

#### Example:

#### **US Server**

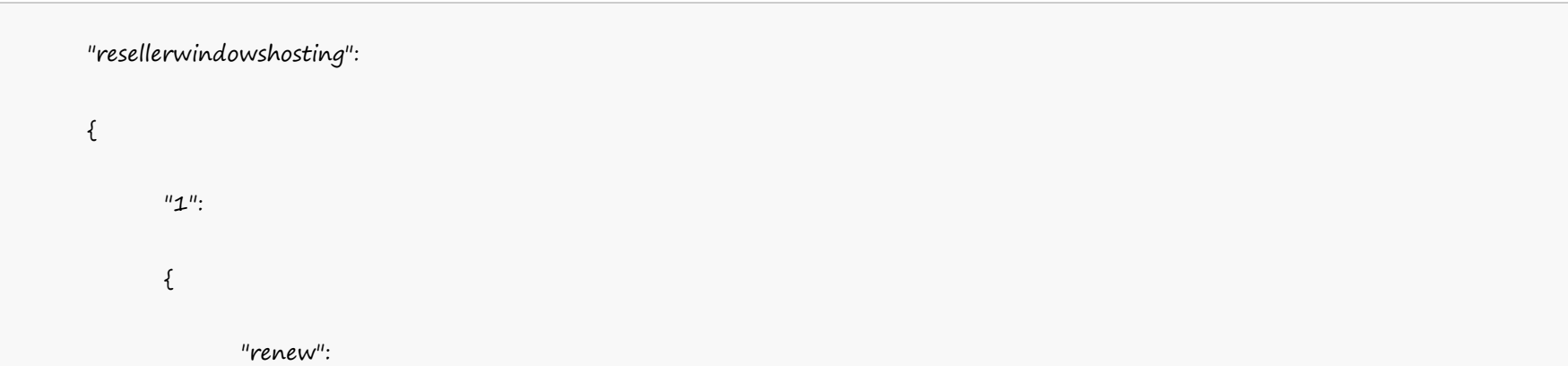

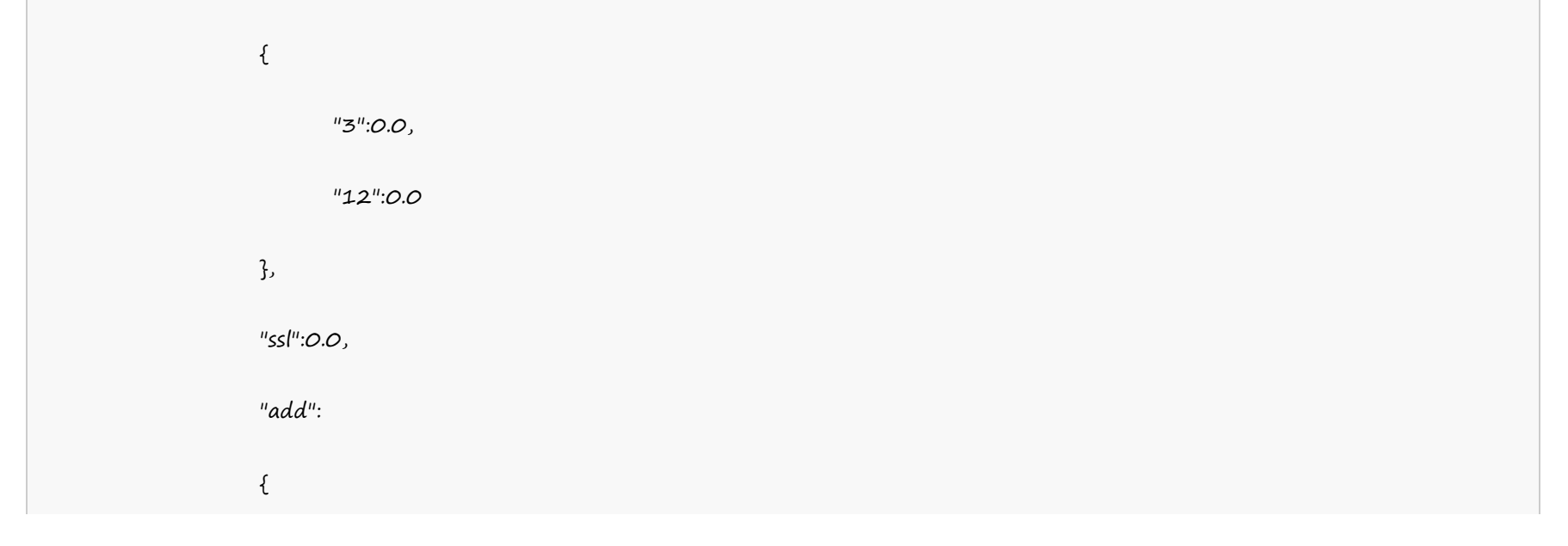

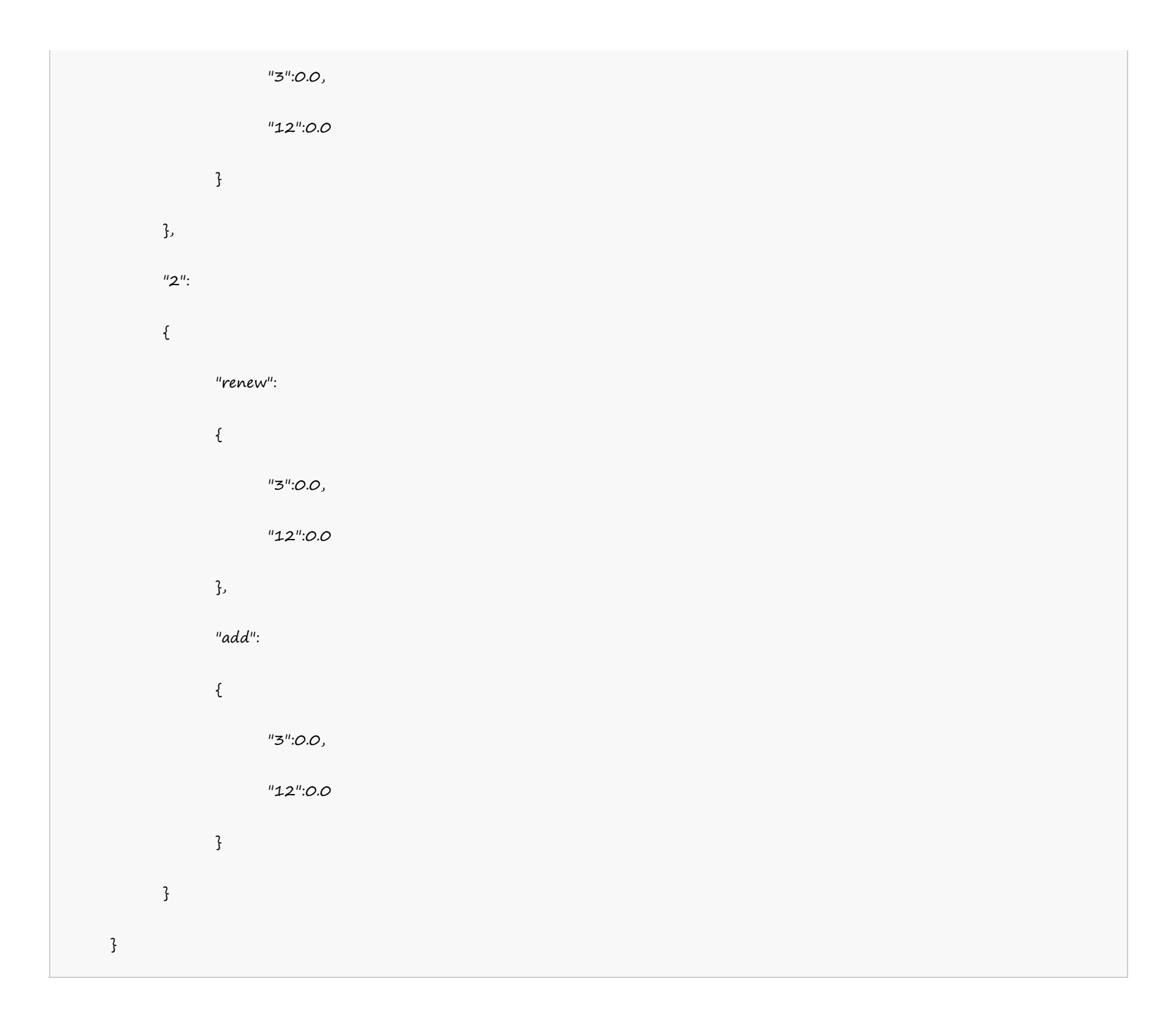

#### **UK Server**

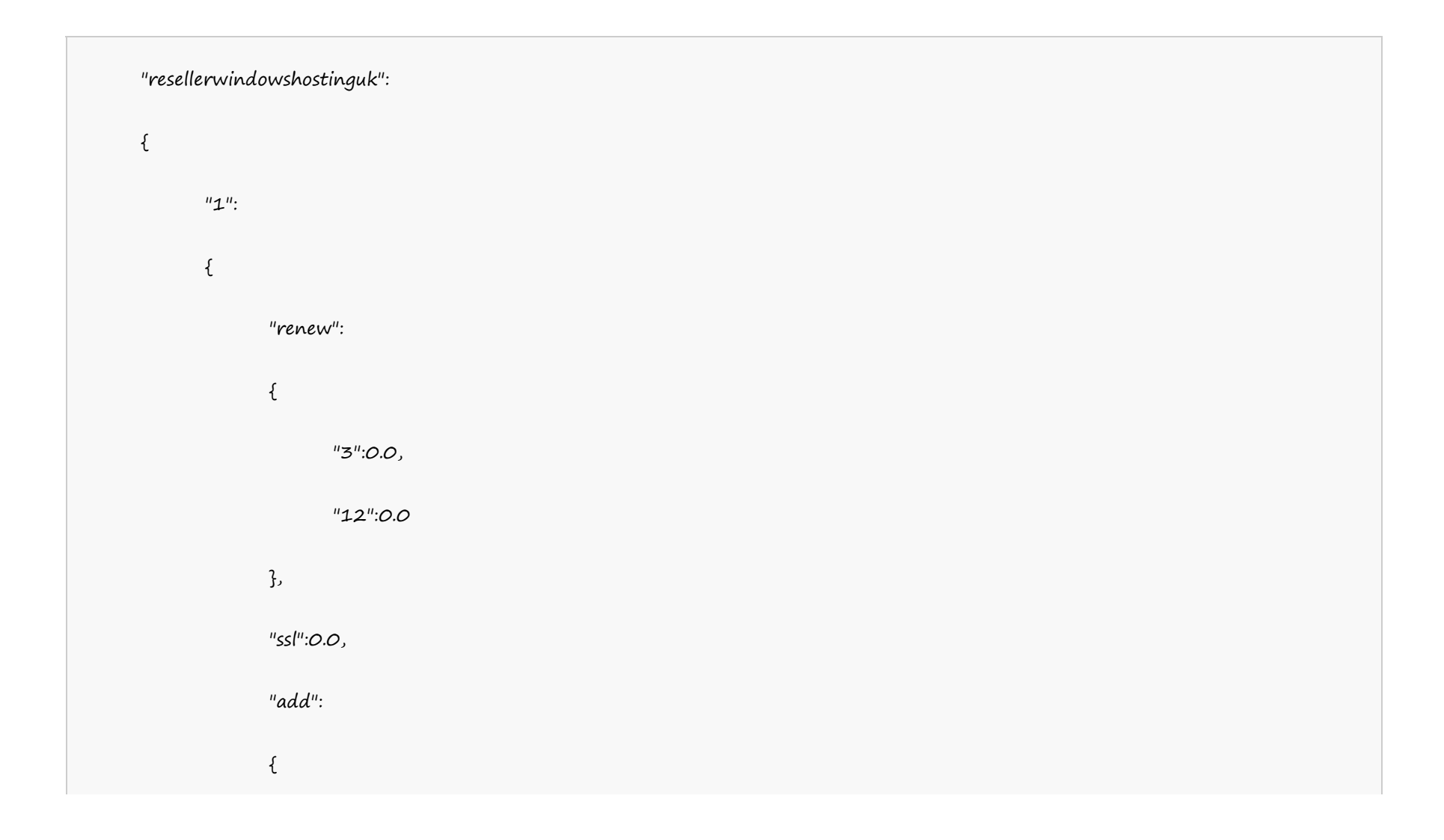

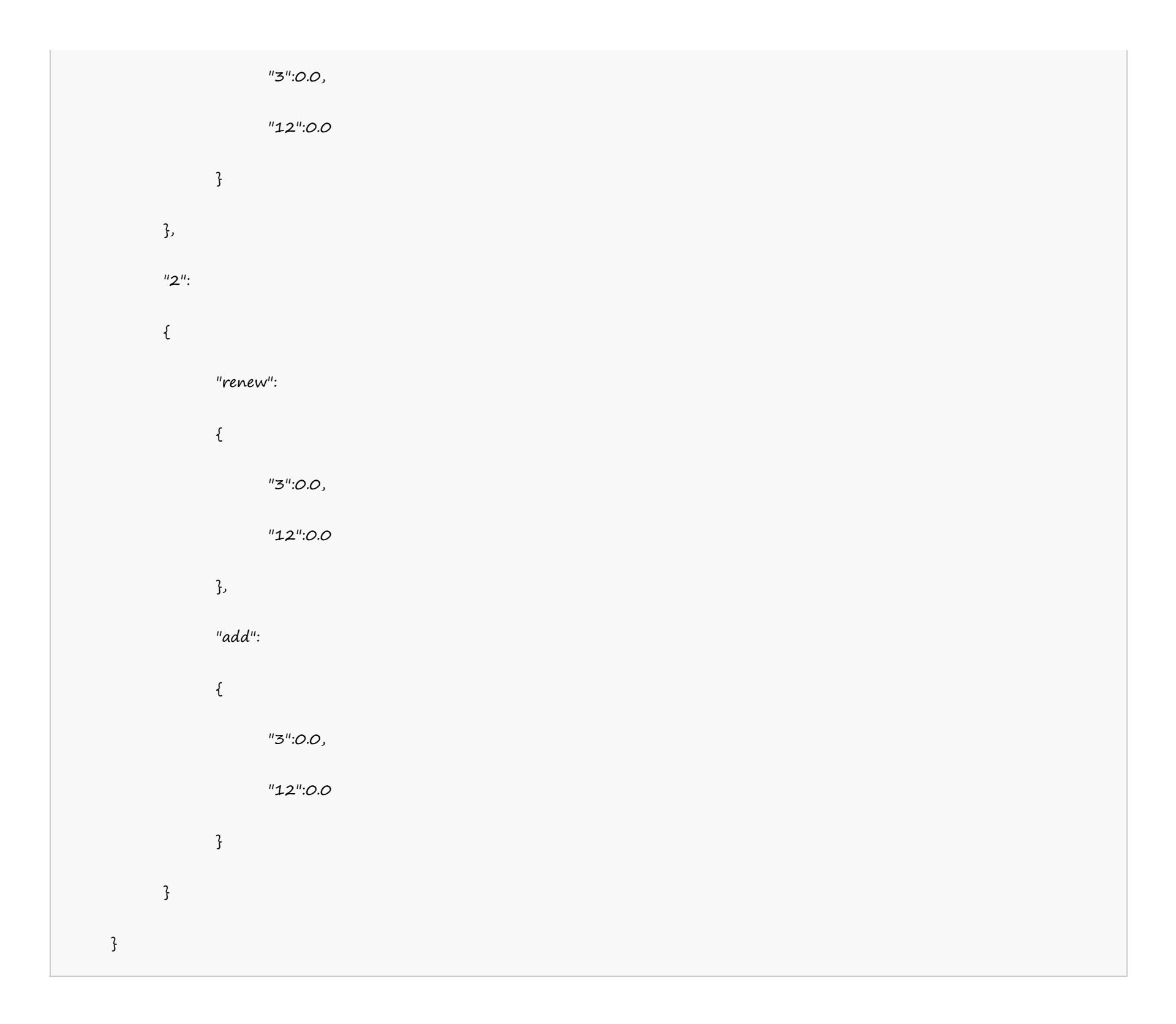

#### **India Server**

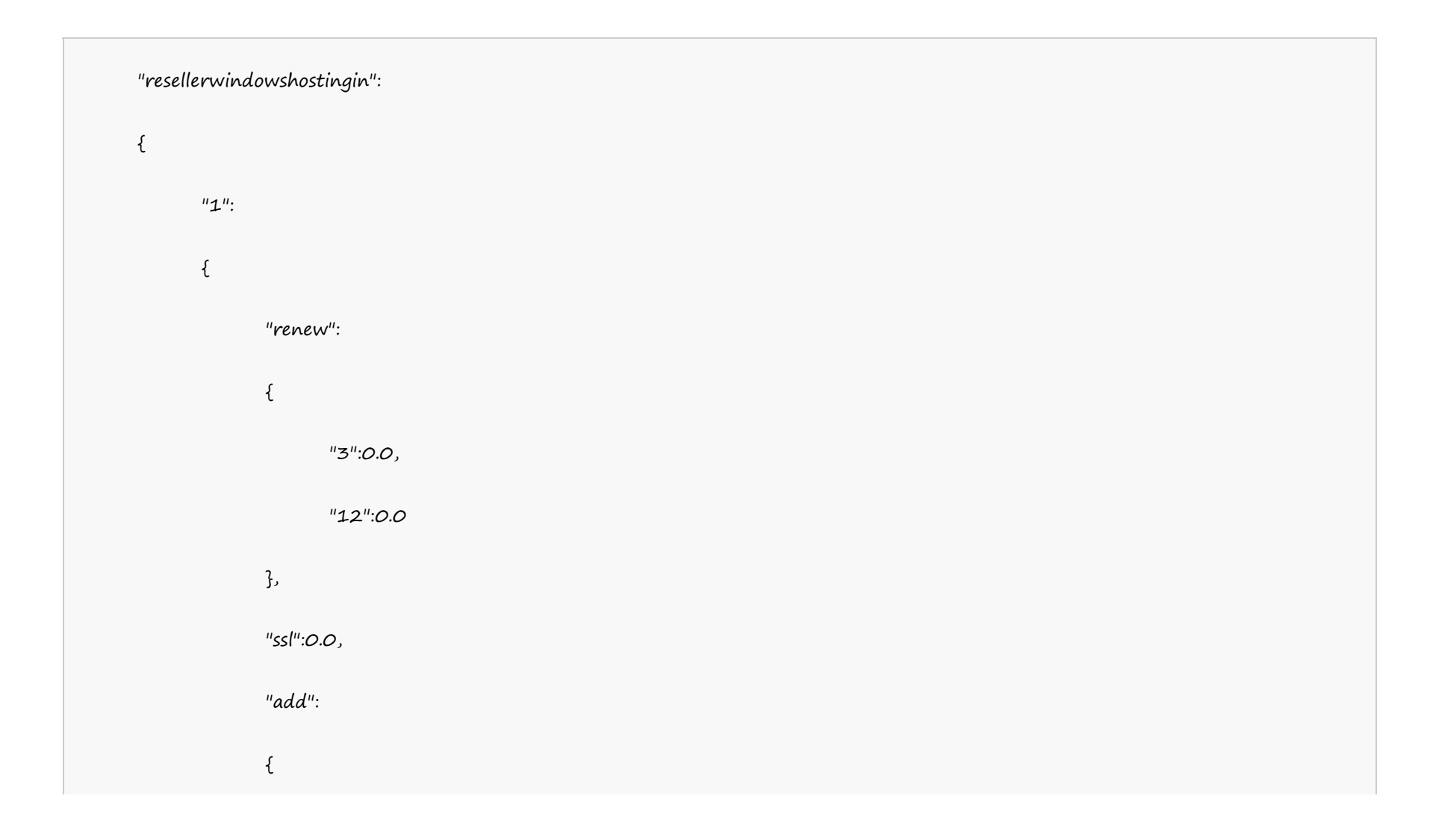

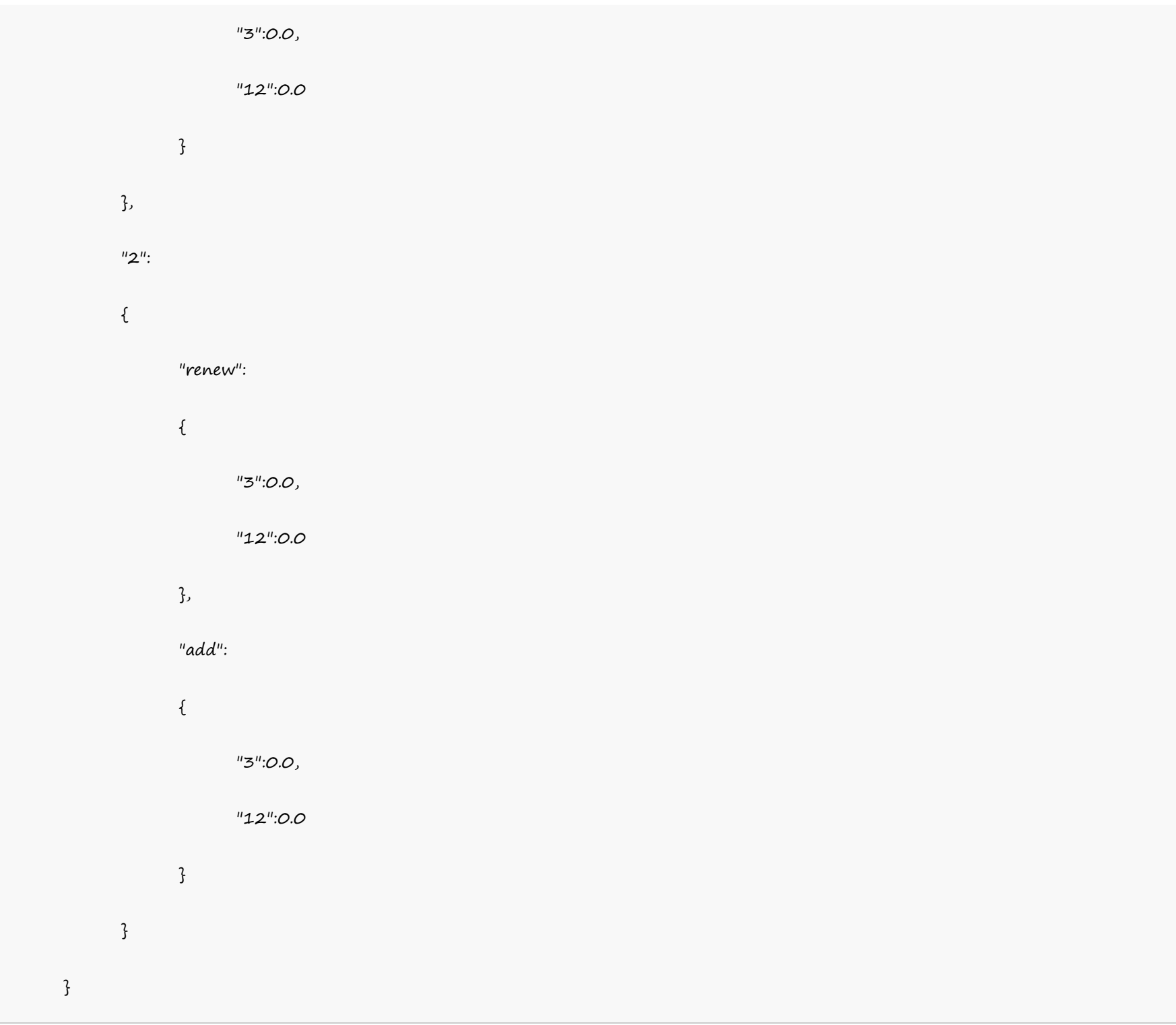

#### **VPS Linux**

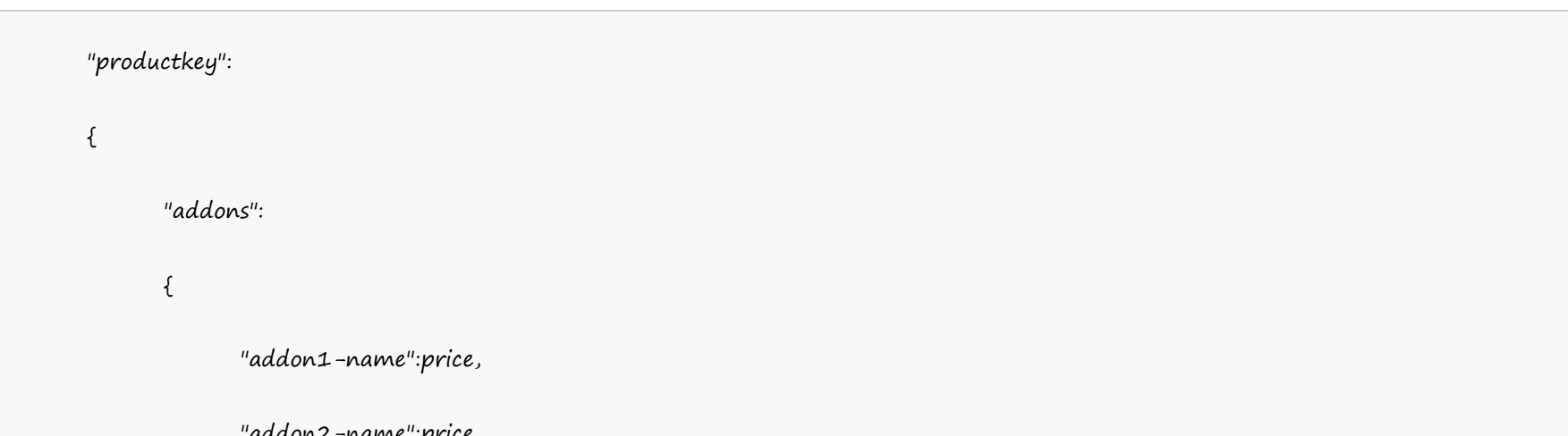

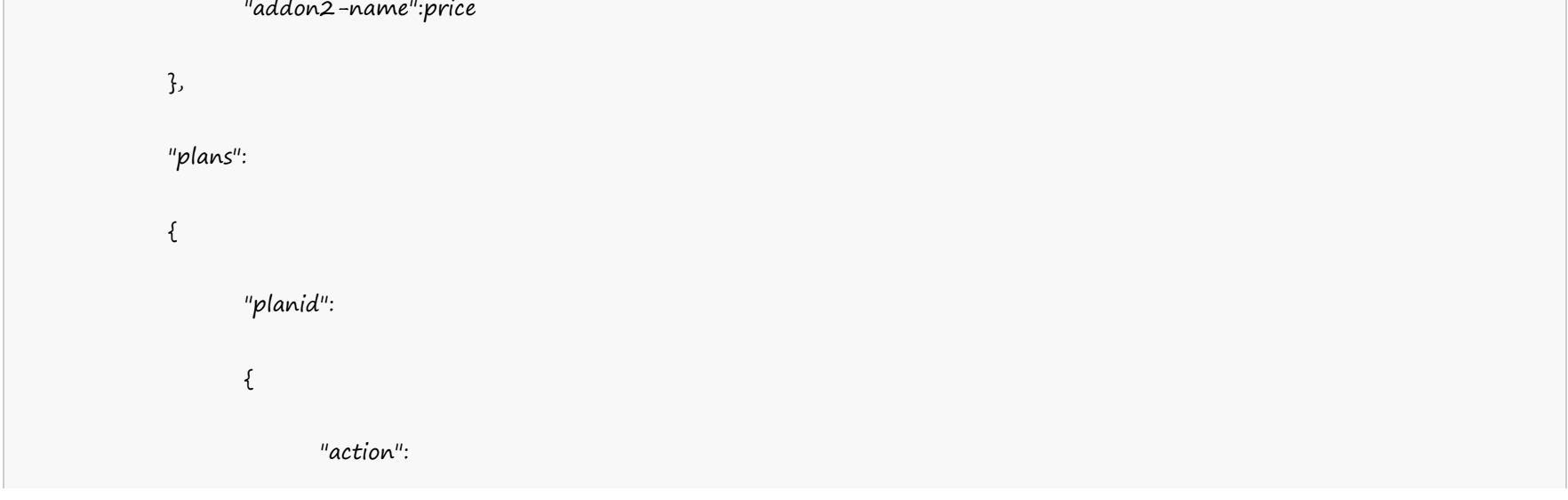

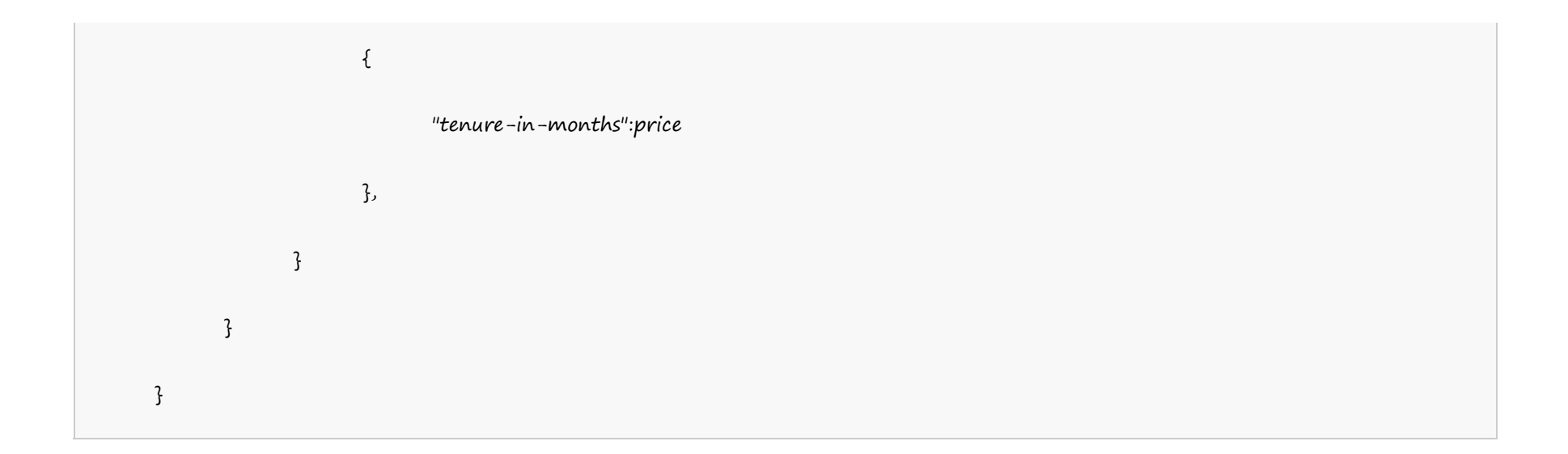

![](_page_24_Figure_2.jpeg)

![](_page_25_Figure_0.jpeg)

#### **Dedicated Linux**

![](_page_25_Picture_96.jpeg)

}, } } }

```
"dedicatedserverlinuxus":
   \{"addons":
         {
                "storage_1":0.0,
                "cpanel":0.0,
                "whmcs":0.0,
                "ipaddress":0.0,
                "storage_5":0.0,
                "storage_4":0.0,
                "storage_3":0.0,
                "storage_2":0.0
         },
          "plans":
          \{"105":
                \{"renew":
                      \{"1":0.0
                      },
                      "add":
                      \{"1":0.0
                      }
                },
```
![](_page_26_Figure_1.jpeg)

![](_page_27_Picture_97.jpeg)

## **Digital Certificates**

![](_page_27_Figure_2.jpeg)

![](_page_28_Picture_156.jpeg)

![](_page_28_Picture_2.jpeg)

"add":

{

"2":"200.0",

"1":"100.0"

},

"additionallicense":

 $\{$ 

"2":"100.0",

"1":"100.0"

}

}

"wild":

{

"renew":

{

"2":"200.0",

"1":"100.0"

},

"add":

{

"2":"200.0",

"1":"100.0"

},

"additionallicense":

 $\{$ 

"2":"100.0",

![](_page_29_Figure_27.jpeg)

```
"2":"200.0",
                  "1":"100.0"
            },
            "add":
            \{"2":"200.0",
                  "1":"100.0"
            },
            "additionallicense":
            \{"2":"100.0",
                  "1":"100.0"
            }
     }
}
"category":
\{
```

```
"category2":
```
{

"name":"receipts",

"quantity":"0.0"

},

"category1":

{

"name":"hosting",

"quantity":"0.0"

![](_page_30_Picture_11.jpeg)